# **darc**

*Release 0.1.2*

**Jarry Shaw**

**Mar 13, 2020**

# **CONTENTS**

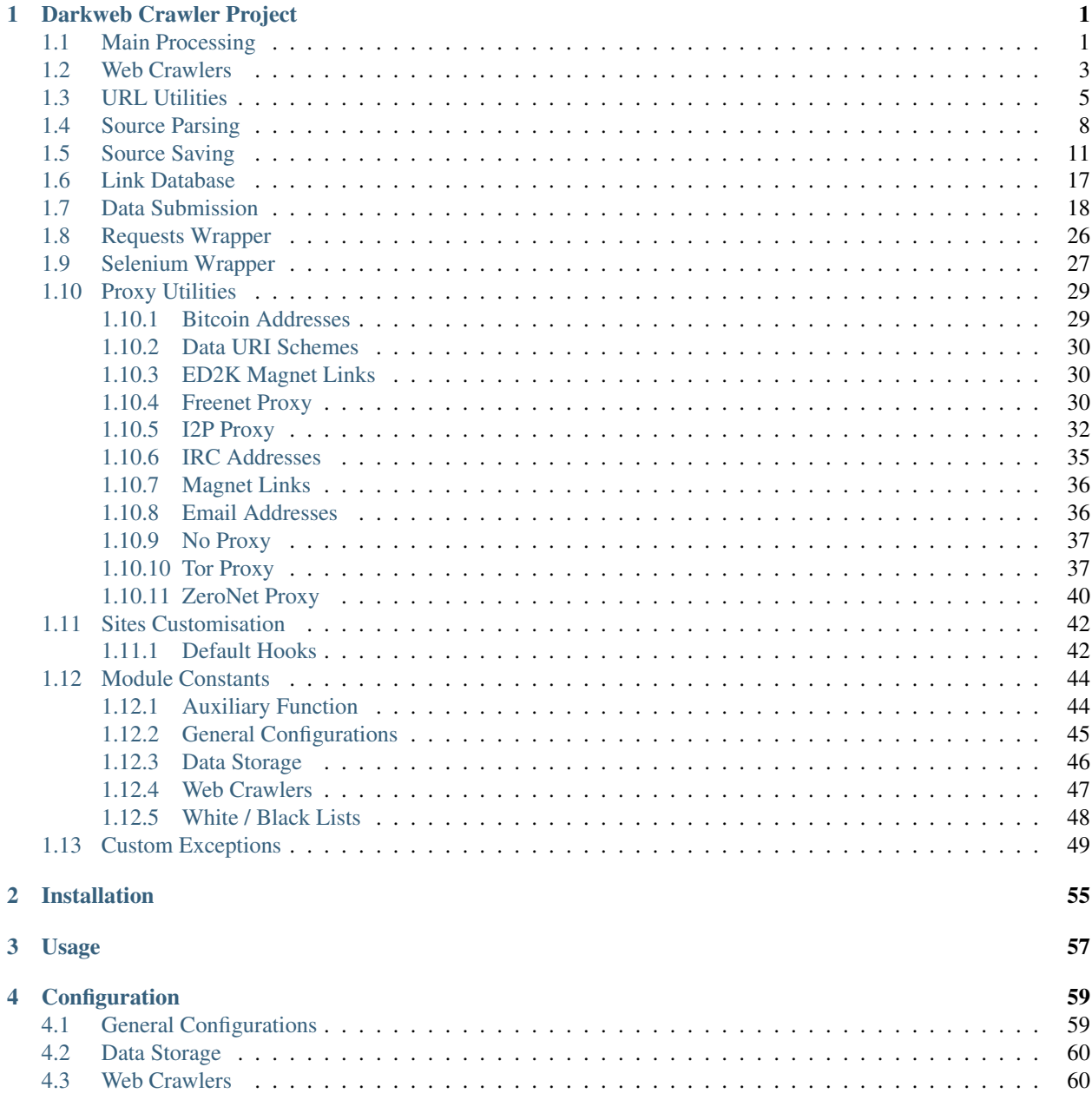

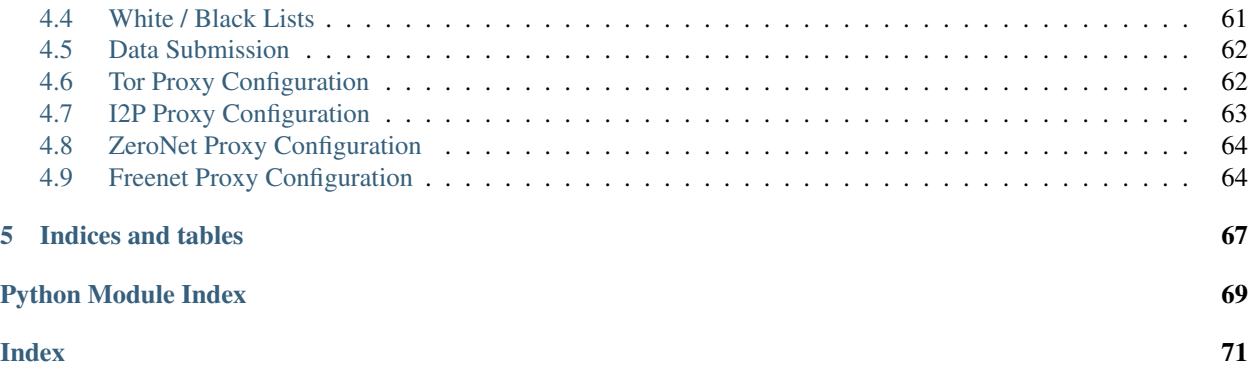

## **CHAPTER**

# <span id="page-4-2"></span>**DARKWEB CRAWLER PROJECT**

<span id="page-4-0"></span>darc is designed as a swiss army knife for darkweb crawling. It integrates [requests](https://requests.readthedocs.io) to collect HTTP request and response information, such as cookies, header fields, etc. It also bundles [selenium](https://www.selenium.dev) to provide a fully rendered web page and screenshot of such view.

# <span id="page-4-1"></span>**1.1 Main Processing**

The [darc.process](#page-4-2) module contains the main processing logic of the darc module.

```
darc.process._dump_last_word(errors=True)
    Dump data in queue.
```
**Parameters errors** (bool) – If the function is called upon error raised.

The function will remove the backup of the [requests](https://requests.readthedocs.io) database \_queue\_requests.txt.tmp (if exists) and the backup of the [selenium](https://www.selenium.dev) database queue selenium.txt.tmp (if exists).

If errors is True, the function will copy the backup of the [requests](https://requests.readthedocs.io) database \_queue\_requests. txt.tmp (if exists) and the backup of the [selenium](https://www.selenium.dev) database \_queue\_selenium.txt.tmp (if exists) to the corresponding database.

The function will also remove the PID file darc.pid

See also:

- [darc.const.getpid\(\)](#page-47-2)
- [darc.db.save\\_requests\(\)](#page-20-1)
- [darc.db.save\\_selenium\(\)](#page-21-1)

#### darc.process.**\_get\_requests\_links**()

Fetch links from queue.

Returns List of links from the [requests](https://requests.readthedocs.io) database.

Return type List[str]

Deprecated since version 0.1.0: Use [darc.db.load\\_requests\(\)](#page-20-2) instead.

darc.process.**\_get\_selenium\_links**()

Fetch links from queue.

Returns List of links from the [selenium](https://www.selenium.dev) database.

Return type List[str]

Deprecated since version 0.1.0: Use [darc.db.load\\_selenium\(\)](#page-20-3) instead.

#### darc.process. load last word()

Load data to queue.

The function will copy the backup of the [requests](https://requests.readthedocs.io) database \_queue\_requests.txt.tmp (if exists) and the backup of the [selenium](https://www.selenium.dev) database \_queue\_selenium.txt.tmp (if exists) to the corresponding database.

The function will also save the process ID to the darc.pid PID file.

See also:

- [darc.const.getpid\(\)](#page-47-2)
- [darc.db.load\\_requests\(\)](#page-20-2)
- [darc.db.load\\_selenium\(\)](#page-20-3)

<span id="page-5-0"></span>darc.process.**\_signal\_handler**(*signum=None*, *frame=None*)

#### Signal handler.

The function will call  $\dim_{\mathcal{P}}$  last word() to keep a decent death.

If the current process is not the main process, the function shall do nothing.

#### **Parameters**

- **signum** (Union[int, signal.Signals, None]) The signal to handle.
- **frame** (types. FrameType) The traceback frame from the signal.

#### See also:

```
• darc.const.getpid()
```
#### <span id="page-5-1"></span>darc.process.**process**()

Main process.

The function will register  $\text{signal}$  handler() for SIGTERM, and start the main process of the darc darkweb crawlers.

The general process can be described as following:

- 0. [process\(\)](#page-5-1): obtain URLs from the [requests](https://requests.readthedocs.io) link database (c.f. [load\\_requests\(\)](#page-20-2)), and feed such URLs to *[crawler\(\)](#page-6-1)* with *multiprocessing* support.
- 1. [crawler\(\)](#page-6-1): parse the URL using  $parse\_link()$ , and check if need to crawl the URL (c.f. [PROXY\\_WHITE\\_LIST](#page-51-1), [PROXY\\_BLACK\\_LIST](#page-52-1), [LINK\\_WHITE\\_LIST](#page-51-2) and [LINK\\_BLACK\\_LIST](#page-51-3)); if true, then crawl the URL with [requests](https://requests.readthedocs.io).

If the URL is from a brand new host, darc will first try to fetch and save robots.txt and sitemaps of the host (c.f. [save\\_robots\(\)](#page-19-0) and [save\\_sitemap\(\)](#page-19-1)), and extract then save the links from sitemaps (c.f.  $read\_sitemap()$ ) into link database for future crawling (c.f.  $save\_requests()$ ). Also, if the submission API is provided,  $submit\_new\_host$  () will be called and submit the documents just fetched.

If robots.txt presented, and [FORCE](#page-48-1) is False, darc will check if allowed to crawl the URL.

Note: The root path (e.g. / in [https://www.example.com/\)](https://www.example.com/) will always be crawled ignoring robots. txt.

At this point, darc will call the customised hook function from darc.sites to crawl and get the final response object. darc will save the session cookies and header information, using  $save\_heads$  ().

Note: If requests.exceptions.InvalidSchema is raised, the link will be saved by save\_invalid(). Further processing is dropped.

If the content type of response document is not ignored (c.f. [MIME\\_WHITE\\_LIST](#page-51-4) and [MIME\\_BLACK\\_LIST](#page-51-5)), darc will save the document using [save\\_html\(\)](#page-18-0) or [save\\_file\(\)](#page-17-1) accordingly. And if the submission API is provided,  $submit\_requests()$  will be called and submit the document just fetched.

If the response document is HTML (text/html and application/xhtml+xml),  $extract\_links$  () will be called then to extract all possible links from the HTML document and save such links into the database (c.f.  $save\_requests()$ ).

And if the response status code is between 400 and 600, the URL will be saved back to the link database (c.f. [save\\_requests\(\)](#page-20-1)). If NOT, the URL will be saved into [selenium](https://www.selenium.dev) link database to proceed next steps (c.f. save selenium()).

2. [process\(\)](#page-5-1): after the obtained URLs have all been crawled, darc will obtain URLs from the [selenium](https://www.selenium.dev) link database (c.f.  $load\_selenium()$ ), and feed such URLs to  $loader()$ .

Note: If [FLAG\\_MP](#page-48-2) is True, the function will be called with *multiprocessing* support; if [FLAG\\_TH](#page-49-1) if True, the function will be called with *multithreading* support; if none, the function will be called in single-threading.

3. [loader\(\)](#page-7-0): parse the URL using  $parse\_link$  () and start loading the URL using [selenium](https://www.selenium.dev) with Google Chrome.

At this point, darc will call the customised hook function from darc.sites to load and return the original [selenium.webdriver.Chrome](https://www.selenium.dev/selenium/docs/api/py/webdriver_chrome/selenium.webdriver.chrome.webdriver.html#selenium.webdriver.chrome.webdriver.WebDriver) object.

If successful, the rendered source HTML document will be saved using  $save\_html()$ , and a full-page screenshot will be taken and saved.

If the submission API is provided, submit selenium() will be called and submit the document just loaded.

Later,  $ext{next}_list$ ,  $\sum$  inks () will be called then to extract all possible links from the HTML document and save such links into the [requests](https://requests.readthedocs.io) database (c.f. [save\\_requests\(\)](#page-20-1)).

If in reboot mode, i.e. [REBOOT](#page-48-3) is True, the function will exit after first round. If not, it will renew the Tor connections (if bootstrapped), c.f. renew tor session(), and start another round.

# <span id="page-6-2"></span><span id="page-6-0"></span>**1.2 Web Crawlers**

The [darc.crawl](#page-6-2) module provides two types of crawlers.

- $crawler()$  crawler powered by [requests](https://requests.readthedocs.io)
- [loader\(\)](#page-7-0) crawler powered by [selenium](https://www.selenium.dev)

<span id="page-6-1"></span>darc.crawl.**crawler**(*url*)

Single [requests](https://requests.readthedocs.io) crawler for a entry link.

**Parameters**  $ur1(str)$  **– URL to be crawled by [requests](https://requests.readthedocs.io).** 

The function will first parse the URL using  $parse$   $link()$ , and check if need to crawl the URL (c.f. [PROXY\\_WHITE\\_LIST](#page-51-1), [PROXY\\_BLACK\\_LIST](#page-52-1), [LINK\\_WHITE\\_LIST](#page-51-2) and [LINK\\_BLACK\\_LIST](#page-51-3)); if true, then crawl the URL with [requests](https://requests.readthedocs.io).

If the URL is from a brand new host, darc will first try to fetch and save robots.txt and sitemaps of the host (c.f. [save\\_robots\(\)](#page-19-0) and [save\\_sitemap\(\)](#page-19-1)), and extract then save the links from sitemaps (c.f. read sitemap()) into link database for future crawling (c.f. save requests()). Also, if the submission API is provided,  $\text{submit}\_\text{new}$  host () will be called and submit the documents just fetched.

#### See also:

• [darc.proxy.null.fetch\\_sitemap\(\)](#page-40-2)

If robots.txt presented, and [FORCE](#page-48-1) is False, darc will check if allowed to crawl the URL.

Note: The root path (e.g. / in [https://www.example.com/\)](https://www.example.com/) will always be crawled ignoring robots.txt.

At this point, darc will call the customised hook function from darc.sites to crawl and get the final response object. darc will save the session cookies and header information, using  $save\_headsrs()$ .

Note: If requests.exceptions.InvalidSchema is raised, the link will be saved by [save\\_invalid\(\)](#page-40-3). Further processing is dropped.

If the content type of response document is not ignored (c.f. [MIME\\_WHITE\\_LIST](#page-51-4) and [MIME\\_BLACK\\_LIST](#page-51-5)), darc will save the document using  $save\_html$  () or  $save\_file$  () accordingly. And if the submission API is provided, [submit\\_requests\(\)](#page-26-0) will be called and submit the document just fetched.

If the response document is HTML (text/html and application/xhtml+xml), [extract\\_links\(\)](#page-12-0) will be called then to extract all possible links from the HTML document and save such links into the database  $(c.f. save\_requests()).$ 

And if the response status code is between 400 and 600, the URL will be saved back to the link database (c.f. [save\\_requests\(\)](#page-20-1)). If NOT, the URL will be saved into [selenium](https://www.selenium.dev) link database to proceed next steps (c.f. [save\\_selenium\(\)](#page-21-1)).

#### <span id="page-7-0"></span>darc.crawl.**loader**(*url*)

Single [selenium](https://www.selenium.dev) loader for a entry link.

**Parameters**  $ur1(str)$  **– URL to be crawled by [requests](https://requests.readthedocs.io).** 

The function will first parse the URL using  $parse\_link$  () and start loading the URL using [selenium](https://www.selenium.dev) with Google Chrome.

At this point, darc will call the customised hook function from darc. sites to load and return the original [selenium.webdriver.Chrome](https://www.selenium.dev/selenium/docs/api/py/webdriver_chrome/selenium.webdriver.chrome.webdriver.html#selenium.webdriver.chrome.webdriver.WebDriver) object.

If successful, the rendered source HTML document will be saved using  $save\_html()$ , and a full-page screenshot will be taken and saved.

See also:

- [darc.const.SE\\_EMPTY](#page-50-1)
- · darc.const.SE WAIT

If the submission API is provided,  $submit$  selenium() will be called and submit the document just loaded.

Later,  $ext{next}_\text{1}$  inks () will be called then to extract all possible links from the HTML document and save such links into the [requests](https://requests.readthedocs.io) database (c.f. [save\\_requests\(\)](#page-20-1)).

# <span id="page-8-3"></span><span id="page-8-0"></span>**1.3 URL Utilities**

The [Link](#page-8-2) class is the key data structure of the darc project, it contains all information required to identify a URL's proxy type, hostname, path prefix when saving, etc.

The [link](#page-8-3) module also provides several wrapper function to the [urllib.parse](https://docs.python.org/3/library/urllib.parse.html).

```
class darc.link.Link(url, proxy, url_parse, host, base, name)
     Bases: object
```
Parsed link.

**Parameters** 

- $ur1(str)$  original link
- $\mathbf{proxy}(str)$  proxy type
- **host**  $(str)$  URL's hostname
- **base** (str) base folder for saving files
- **name**  $(str)$  hashed link for saving files
- **url\_parse** (urllib.parse.ParseResult) parsed URL from [urllib.parse.](https://docs.python.org/3/library/urllib.parse.html#urllib.parse.urlparse) [urlparse\(\)](https://docs.python.org/3/library/urllib.parse.html#urllib.parse.urlparse)

Returns Parsed link object.

Return type [Link](#page-8-2)

Note: [Link](#page-8-2) is a [dataclass](https://www.python.org/dev/peps/pep-0557) object. It is safely *hashable*, through hash(url).

```
__hash__()
```
Provide hash support to the [Link](#page-8-2) object.

```
base: str = None
```
base folder for saving files

- <span id="page-8-9"></span>**host: str = None** URL's hostname
- <span id="page-8-7"></span>**name: str = None** hashed link for saving files

```
proxy: str = None
    proxy type
```
<span id="page-8-8"></span>**url: str = None** original link

```
url_parse: urllib.parse.ParseResult = None
   urllib.parse.urlparse()
```

```
darc.link.parse_link(link, host=None)
     Parse link.
```
Parameters

- **link**  $(str)$  link to be parsed
- **host**  $(\text{Optional}[str])$  hostname of the link

Returns The parsed link object.

Return type *[darc.link.Link](#page-8-2)*

Note: If host is provided, it will override the hostname of the original link.

The parsing process of proxy type is as follows:

- 0. If host is None and the parse result from [urllib.parse.urlparse\(\)](https://docs.python.org/3/library/urllib.parse.html#urllib.parse.urlparse) has no netloc (or hostname) specified, then set hostname as (null); else set it as is.
- 1. If the scheme is data, then the link is a data URI, set hostname as data and proxy as data.
- 2. If the scheme is javascript, then the link is some JavaScript codes, set proxy as script.
- 3. If the scheme is bitcoin, then the link is a Bitcoin address, set proxy as bitcoin.
- 4. If the scheme is ed2k, then the link is an ED2K magnet link, set proxy as ed2k.
- 5. If the scheme is magnet, then the link is a magnet link, set proxy as magnet.
- 6. If the scheme is mailto, then the link is an email address, set proxy as mail.
- 7. If the scheme is irc, then the link is an IRC link, set proxy as irc.
- 8. If the scheme is **NOT** any of http or https, then set proxy to the scheme.
- 9. If the host is None, set hostname to (null), set proxy to null.
- 10. If the host is an onion (.onion) address, set proxy to tor.
- 11. If the host is an I2P (.i2p) address, or any of localhost:7657 and localhost:7658, set proxy to i2p.
- 12. If the host is *localhost* on ZERONET\_PORT, and the path is not /, i.e. NOT root path, set proxy to zeronet; and set the first part of its path as hostname.

Example:

For a ZeroNet address, e.g. [http://127.0.0.1:43110/1HeLLo4uzjaLetFx6NH3PMwFP3qbRbTf3D,](http://127.0.0.1:43110/1HeLLo4uzjaLetFx6NH3PMwFP3qbRbTf3D) [parse\\_link\(\)](#page-8-1) will parse the hostname as 1HeLLo4uzjaLetFx6NH3PMwFP3qbRbTf3D.

13. If the host is *localhost* on FREENET\_PORT, and the path is not /, i.e. NOT root path, set proxy to freenet; and set the first part of its path as hostname.

#### Example:

For a Freenet address, e.g. [http://127.0.0.1:8888/USK@](http://127.0.0.1:8888/USK@nwa8lHa271k2QvJ8aa0Ov7IHAV-DFOCFgmDt3X6BpCI,DuQSUZiI~agF8c-6tjsFFGuZ8eICrzWCILB60nT8KKo,AQACAAE/sone/77/) [nwa8lHa271k2QvJ8aa0Ov7IHAV-DFOCFgmDt3X6BpCI,DuQSUZiI~agF8c-6tjsFFGuZ8eICrzW](http://127.0.0.1:8888/USK@nwa8lHa271k2QvJ8aa0Ov7IHAV-DFOCFgmDt3X6BpCI,DuQSUZiI~agF8c-6tjsFFGuZ8eICrzWCILB60nT8KKo,AQACAAE/sone/77/)CILB60nT8KKo, [AQACAAE/sone/77/,](http://127.0.0.1:8888/USK@nwa8lHa271k2QvJ8aa0Ov7IHAV-DFOCFgmDt3X6BpCI,DuQSUZiI~agF8c-6tjsFFGuZ8eICrzWCILB60nT8KKo,AQACAAE/sone/77/) [parse\\_link\(\)](#page-8-1) will parse the hostname as USK@nwa8lHa271k2QvJ8aa0Ov7IHAV-DFOCFgmDt3X6BpCI, DuQSUZiI~agF8c-6tjsFFGuZ8eICrzWCILB60nT8KKo,AQACAAE.

14. If none of the cases above satisfied, the proxy will be set as null, marking it a plain normal link.

The base for parsed link  $Link$  object is defined as

<root>/<proxy>/<scheme>/<hostname>/

where root is PATH DB.

The name for parsed link  $Link$  object is the sha256 hash (c.f. [hashlib.sha256\(\)](https://docs.python.org/3/library/hashlib.html#hashlib.sha256)) of the original link.

darc.link.**quote**(*string*, *safe='/'*, *encoding=None*, *errors=None*) Wrapper function for [urllib.parse.quote\(\)](https://docs.python.org/3/library/urllib.parse.html#urllib.parse.quote).

#### **Parameters**

- **string**  $(\text{AnyStr})$  string to be quoted
- **safe** (*AnyStr*) charaters not to escape
- **encoding** (*Optional* [str]) string encoding
- **errors** (Optional[str]) encoding error handler

Returns The quoted string.

Return type str

Note: The function suppressed possible errors when calling [urllib.parse.quote\(\)](https://docs.python.org/3/library/urllib.parse.html#urllib.parse.quote). If any, it will return the original string.

darc.link.**unquote**(*string*, *encoding='utf-8'*, *errors='replace'*) Wrapper function for [urllib.parse.unquote\(\)](https://docs.python.org/3/library/urllib.parse.html#urllib.parse.unquote).

#### **Parameters**

- **string**  $(\text{AnyStr})$  string to be unquoted
- **encoding**  $(str)$  string encoding
- **errors** (str) encoding error handler

Returns The quoted string.

Return type str

Note: The function suppressed possible errors when calling [urllib.parse.unquote\(\)](https://docs.python.org/3/library/urllib.parse.html#urllib.parse.unquote). If any, it will return the original string.

darc.link.**urljoin**(*base*, *url*, *allow\_fragments=True*) Wrapper function for [urllib.parse.urljoin\(\)](https://docs.python.org/3/library/urllib.parse.html#urllib.parse.urljoin).

#### **Parameters**

- **base** (AnyStr) base URL
- $ur1(AnyStr)$  URL to be joined
- **allow\_fragments** (bool) if allow fragments

Returns The joined URL.

Return type str

<span id="page-10-0"></span>Note: The function suppressed possible errors when calling [urllib.parse.urljoin\(\)](https://docs.python.org/3/library/urllib.parse.html#urllib.parse.urljoin). If any, it will return base/url directly.

darc.link.**urlparse**(*url*, *scheme=''*, *allow\_fragments=True*) Wrapper function for [urllib.parse.urlparse\(\)](https://docs.python.org/3/library/urllib.parse.html#urllib.parse.urlparse).

#### Parameters

- $ur1(str)$  URL to be parsed
- **scheme**  $(str)$  URL scheme
- **allow\_fragments** (bool) if allow fragments

Returns The parse result.

Return type urllib.parse.ParseResult

Note: The function suppressed possible errors when calling [urllib.parse.urlparse\(\)](https://docs.python.org/3/library/urllib.parse.html#urllib.parse.urlparse). If any, it will return urllib.parse.ParseResult(scheme=scheme, netloc='', path=url, params='', query='', fragment='') directly.

# <span id="page-11-1"></span><span id="page-11-0"></span>**1.4 Source Parsing**

The [darc.parse](#page-11-1) module provides auxiliary functions to read robots.txt, sitemaps and HTML documents. It also contains utility functions to check if the proxy type, hostname and content type if in any of the black and white lists.

```
darc.parse._check(temp_list)
```
Check hostname and proxy type of links.

Parameters temp\_list  $(List[str])$  – List of links to be checked.

Returns List of links matches the requirements.

Return type List[str]

Note: If CHECK NG is True, the function will directly call check ng() instead.

### See also:

- [darc.parse.match\\_host\(\)](#page-13-0)
- [darc.parse.match\\_proxy\(\)](#page-13-1)

<span id="page-11-2"></span>darc.parse.**\_check\_ng**(*temp\_list*)

Check content type of links through HEAD requests.

Parameters temp\_list  $(List[str])$  – List of links to be checked.

Returns List of links matches the requirements.

Return type List[str]

See also:

- darc.parse.match host()
- [darc.parse.match\\_proxy\(\)](#page-13-1)
- [darc.parse.match\\_mime\(\)](#page-13-2)

darc.parse.**check\_robots**(*link*)

Check if link is allowed in robots.txt.

Parameters link ([darc.link.Link](#page-8-2)) – The link object to be checked.

Returns If link is allowed in robots.txt.

Return type bool

Note: The root path of a URL will always return True.

<span id="page-12-0"></span>darc.parse.**extract\_links**(*link*, *html*, *check=False*) Extract links from HTML document.

#### Parameters

- **link** (str) Original link of the HTML document.
- **html** (Union[str, bytes]) Content of the HTML document.
- **check** (bool) If perform checks on extracted links, default to [CHECK](#page-48-5).

Returns An iterator of extracted links.

Return type Iterator[str]

#### See also:

- [darc.parse.\\_check\(\)](#page-11-3)
- [darc.parse.\\_check\\_ng\(\)](#page-11-2)

darc.parse.**get\_content\_type**(*response*)

Get content type from response.

Parameters response (requests. Response.) - Response object.

Returns The content type from response.

Return type str

Note: If the Content-Type header is not defined in response, the function will utilise [magic](https://pypi.org/project/python-magic/) to detect its content type.

darc.parse.**get\_sitemap**(*link*, *text*, *host=None*) Fetch link to other sitemaps from a sitemap.

#### Parameters

- **link**  $(str)$  Original link to the sitemap.
- **text**  $(str)$  Content of the sitemap.
- **host**  $(Optional[str])$  Hostname of the URL to the sitemap, the value may not be same as in link.

Returns List of link to sitemaps.

Return type List[*[darc.link.Link](#page-8-2)*]

Note: As specified in the sitemap protocol, it may contain links to other sitemaps.\*[0](#page-13-3)

```
darc.parse.match_host(host)
```
Check if hostname in black list.

**Parameters host**  $(str)$  – Hostname to be checked.

Returns If host in black list.

Return type bool

Note: If host is None, then it will always return True.

#### See also:

- [darc.const.LINK\\_WHITE\\_LIST](#page-51-2)
- [darc.const.LINK\\_BLACK\\_LIST](#page-51-3)
- · darc.const.LINK FALLBACK

#### <span id="page-13-2"></span>darc.parse.**match\_mime**(*mime*)

Check if content type in black list.

**Parameters**  $\text{min}(\text{str})$  **– Content type to be checked.** 

Returns If mime in black list.

Return type bool

#### See also:

- [darc.const.MIME\\_WHITE\\_LIST](#page-51-4)
- [darc.const.MIME\\_BLACK\\_LIST](#page-51-5)
- [darc.const.MIME\\_FALLBACK](#page-51-7)

### <span id="page-13-1"></span>darc.parse.**match\_proxy**(*proxy*)

Check if proxy type in black list.

**Parameters**  $prox_{\mathbf{y}}(str)$  **– Proxy type to be checked.** 

Returns If proxy in black list.

Return type bool

Note: If proxy is script, then it will always return True.

#### See also:

- [darc.const.PROXY\\_WHITE\\_LIST](#page-51-1)
- [darc.const.PROXY\\_BLACK\\_LIST](#page-52-1)
- [darc.const.PROXY\\_FALLBACK](#page-52-2)

<span id="page-13-3"></span><sup>0</sup> <https://www.sitemaps.org/protocol.html#index>

darc.parse.**read\_robots**(*link*, *text*, *host=None*) Read robots.txt to fetch link to sitemaps.

#### **Parameters**

- **link** (str) Original link to robots.txt.
- **text** (str) Content of robots.txt.
- **host**  $(Optional[str])$  Hostname of the URL to robots.txt, the value may not be same as in link.

Returns List of link to sitemaps.

Return type List[*[darc.link.Link](#page-8-2)*]

Note: If the link to sitemap is not specified in robots.txt $\dagger^0$  $\dagger^0$ , the fallback link /sitemap.xml will be used.

<span id="page-14-1"></span>darc.parse.**read\_sitemap**(*link*, *text*, *check=False*)

Read sitemap.

#### **Parameters**

- **link**  $(str)$  Original link to the sitemap.
- **text**  $(str)$  Content of the sitemap.
- **check** (bool) If perform checks on extracted links, default to [CHECK](#page-48-5).

Returns List of links extracted.

Return type Iterator[str]

See also:

- darc.parse. check()
- [darc.parse.\\_check\\_ng\(\)](#page-11-2)

# <span id="page-14-3"></span><span id="page-14-0"></span>**1.5 Source Saving**

The  $darc$ , save module contains the core utilities for managing fetched files and documents.

The data storage under the root path ([PATH\\_DB](#page-49-2)) is typically as following:

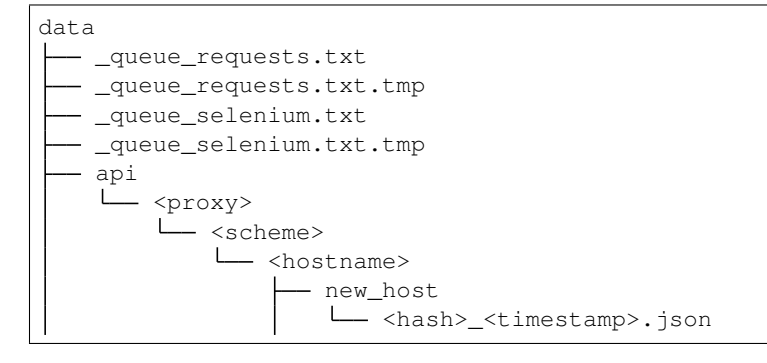

(continues on next page)

<span id="page-14-2"></span><sup>0</sup> [https://www.sitemaps.org/protocol.html#submit\\_robots](https://www.sitemaps.org/protocol.html#submit_robots)

(continued from previous page)

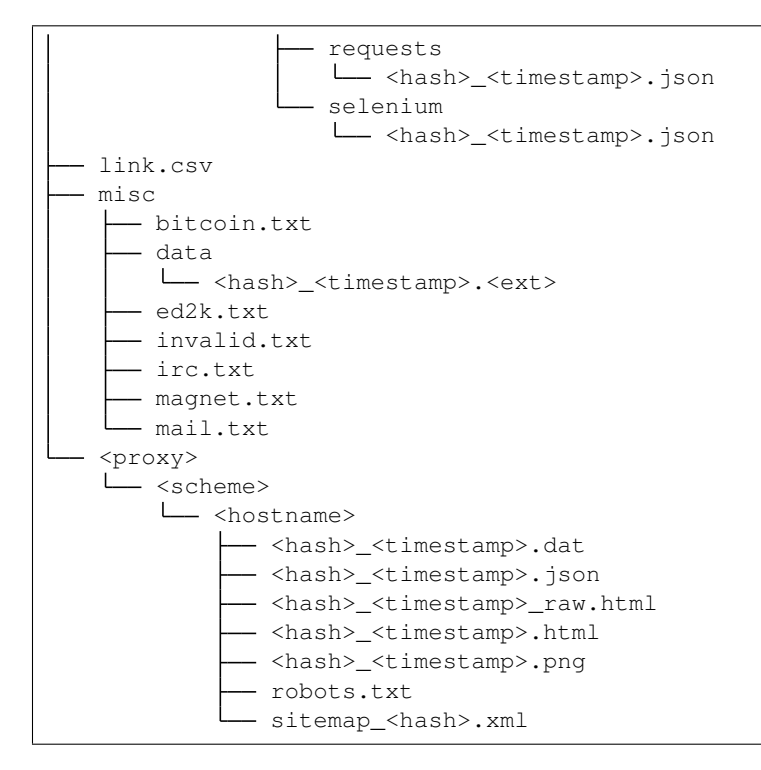

#### darc.save.**has\_folder**(*link*)

Check if is a new host.

Parameters link ([darc.link.Link](#page-8-2)) – Link object to check if is a new host.

#### Returns

- If link is a new host, return link. base.
- If not, return None.

#### Return type Optional[str]

darc.save.**has\_html**(*time*, *link*)

Check if we need to re-craw the link by [selenium](https://www.selenium.dev).

#### **Parameters**

- **link** ([darc.link.Link](#page-8-2)) Link object to check if we need to re-craw the link by [selenium](https://www.selenium.dev).
- **time** (NewType.<locals>.new\_type) –

#### Returns

- If no need, return the path to the document, i.e.  $\langle \text{root}\rangle / \langle \text{proxy}\rangle / \langle \text{scheme}\rangle /$ <hostname>/<hash>\_<timestamp>.html.
- If needed, return None.

Return type Optional[str]

#### See also:

• [darc.const.TIME\\_CACHE](#page-50-3)

#### darc.save.**has\_raw**(*time*, *link*)

Check if we need to re-craw the link by [requests](https://requests.readthedocs.io).

#### **Parameters**

- **link** ([darc.link.Link](#page-8-2)) Link object to check if we need to re-craw the link by [requests](https://requests.readthedocs.io).
- **time** (NewType.<locals>.new\_type) –

#### Returns

- If no need, return the path to the document, i.e.  $\langle \text{root}\rangle / \langle \text{proxy}\rangle / \langle \text{scheme}\rangle /$ <hostname>/<hash>\_<timestamp>\_raw.html, or <root>/<proxy>/ <scheme>/<hostname>/<hash>\_<timestamp>.dat.
- If needed, return None.

#### Return type Optional[str]

### See also:

· darc.const.TIME CACHE

#### darc.save.**has\_robots**(*link*)

Check if robots.txt already exists.

Parameters link ([darc.link.Link](#page-8-2)) – Link object to check if robots.txt already exists.

#### Returns

- If robots.txt exists, return the path to robots.txt, i.e. <root>/<proxy>/ <scheme>/<hostname>/robots.txt.
- If not, return None.

#### Return type Optional[str]

#### darc.save.**has\_sitemap**(*link*) Check if sitemap already exists.

Parameters **link** ([darc.link.Link](#page-8-2)) – Link object to check if sitemap already exists.

#### Returns

- If sitemap exists, return the path to the sitemap, i.e.  $\langle \text{root} \rangle / \langle \text{prox} \rangle / \langle \text{scheme} \rangle /$ <hostname>/sitemap\_<hash>.xml.
- If not, return None.

#### Return type Optional[str]

<span id="page-16-0"></span>darc.save.**sanitise**(*link*, *time=None*, *raw=False*, *data=False*, *headers=False*, *screenshot=False*) Sanitise link to path.

#### **Parameters**

- **link** ([darc.link.Link](#page-8-2)) Link object to sanitise the path
- **time** (datetime) Timestamp for the path.
- **raw** (bool) If this is a raw HTML document from [requests](https://requests.readthedocs.io).
- **data**  $(boo1)$  If this is a generic content type document.
- **headers** (bool) If this is response headers from [requests](https://requests.readthedocs.io).

• **screenshot** (bool) – If this is the screenshot from [selenium](https://www.selenium.dev).

#### Returns

- If raw is True, <root>/<proxy>/<scheme>/<hostname>/ <hash>\_<timestamp>\_raw.html.
- If data is True, <root>/<proxy>/<scheme>/<hostname>/ <hash>\_<timestamp>.dat.
- If headers is True, <root>/<proxy>/<scheme>/<hostname>/ <hash>\_<timestamp>.json.
- If screenshot is True, <root>/<proxy>/<scheme>/<hostname>/ <hash>\_<timestamp>.png.
- If none above,  $\langle \text{root} \rangle / \langle \text{prox} \rangle / \langle \text{scheme} \rangle / \langle \text{hostname} \rangle /$ <hash>\_<timestamp>.html.

#### Return type str

#### See also:

- [darc.crawl.crawler\(\)](#page-6-1)
- [darc.crawl.loader\(\)](#page-7-0)

```
darc.save.save_file(time, link, content)
```
Save file.

The function will also try to make symbolic links from the saved file standard path to the relative path as in the URL.

#### **Parameters**

- **time** (datetime) Timestamp of generic file.
- **link** ([darc.link.Link](#page-8-2)) Link object of original URL.
- **content** (bytes) Content of generic file.

Returns Saved path to generic content type file, <root>/<proxy>/<scheme>/ <hostname>/<hash> <timestamp>.dat.

#### Return type str

#### See also:

- [darc.save.sanitise\(\)](#page-16-0)
- [darc.crawl.crawler\(\)](#page-6-1)

<span id="page-17-0"></span>darc.save.**save\_headers**(*time*, *link*, *response*, *session*)

Save HTTP response headers.

#### Parameters

- **time** (datetime) Timestamp of response.
- **link** ([darc.link.Link](#page-8-2)) Link object of response.
- **response** ([requests.Response](https://requests.readthedocs.io/en/latest/api/index.html#requests.Response)) Response object to be saved.
- **session** ([requests.Session](https://requests.readthedocs.io/en/latest/api/index.html#requests.Session)) Session object of response.

Returns Saved path to response headers, i.e. <root>/<proxy>/<scheme>/<hostname>/ <hash>\_<timestamp>.json.

#### Return type str

The JSON data saved is as following:

```
{
    "[metadata]": {
        "url": "...",
        "proxy": "...",
        "host": "...",
        "base": "...",
        "name": "..."
    },
    "Timestamp": "...",
    "URL": "...",
    "Method": "GET",
    "Status-Code": "...",
    "Reason": "...",
    "Cookies": {
        "...": "..."
    },
    "Session": {
        "...": "..."
    },
    "Request": {
       "...": "..."
    },
    "Response": {
        "...": "..."
    }
}
```
#### See also:

- [darc.save.sanitise\(\)](#page-16-0)
- [darc.crawl.crawler\(\)](#page-6-1)

<span id="page-18-0"></span>darc.save.**save\_html**(*time*, *link*, *html*, *raw=False*)

Save response.

#### Parameters

- **time** (datetime) Timestamp of HTML document.
- **link** ([darc.link.Link](#page-8-2)) Link object of original URL.
- **html** (Union[str, bytes]) Content of HTML document.
- **raw** (bool) If is fetched from [requests](https://requests.readthedocs.io).

#### Returns

Saved path to HTML document.

- If raw is True, <root>/<proxy>/<scheme>/<hostname>/ <hash>\_<timestamp>\_raw.html.
- If not, <root>/<proxy>/<scheme>/<hostname>/<hash>\_<timestamp>. html.

#### Return type str

#### See also:

- [darc.save.sanitise\(\)](#page-16-0)
- [darc.crawl.crawler\(\)](#page-6-1)
- [darc.crawl.loader\(\)](#page-7-0)

### <span id="page-19-2"></span>darc.save.**save\_link**(*link*)

Save link hash database link.csv.

#### The CSV file has following fields:

- proxy type: *[link.proxy](#page-8-5)*
- URL scheme: [link.url\\_parse.scheme](#page-8-6)
- hostname: [link.base](#page-8-4)
- $\bullet$  link hash:  $link.name$
- original URL: *[link.url](#page-8-8)*

#### Parameters link ([darc.link.Link](#page-8-2)) – Link object to be saved.

#### See also:

- [darc.const.PATH\\_LN](#page-49-3)
- [darc.save.\\_SAVE\\_LOCK](#page-20-4)

#### <span id="page-19-0"></span>darc.save.**save\_robots**(*link*, *text*)

# Save robots.txt.

#### **Parameters**

- **link** ([darc.link.Link](#page-8-2)) Link object of robots.txt.
- **text** (str) Content of robots.txt.
- Returns Saved path to robots.txt, i.e. <root>/<proxy>/<scheme>/<hostname>/ robots.txt.

#### Return type str

#### See also:

• [darc.save.sanitise\(\)](#page-16-0)

#### <span id="page-19-1"></span>darc.save.**save\_sitemap**(*link*, *text*)

#### Save sitemap.

#### Parameters

- **link** ([darc.link.Link](#page-8-2)) Link object of sitemap.
- **text**  $(str)$  Content of sitemap.
- Returns Saved path to sitemap, i.e. <root>/<proxy>/<scheme>/<hostname>/ sitemap\_<hash>.xml.

#### Return type str

See also:

```
• darc.save.sanitise()
```

```
darc.save._SAVE_LOCK: multiprocessing.Lock
```
I/O lock for saving link hash database link.csv.

See also:

• [darc.save.save\\_link\(\)](#page-19-2)

# <span id="page-20-0"></span>**1.6 Link Database**

The darc project utilises file system based database to provide tele-process communication.

Note: In its first implementation, the darc project used multiprocessing. Queue to support such communication. However, as noticed when runtime, the multiprocessing.Queue object will be much affected by the lack of memory.

There will be two databases, both locate at root of the data storage path  $PATH$   $DB$ :

- the [requests](https://requests.readthedocs.io) database queue\_requests.txt
- the [selenium](https://www.selenium.dev) database queue\_selenium.txt

At runtime, after reading such database, darc will keep a backup of the database with . tmp suffix to its file extension.

#### <span id="page-20-2"></span>darc.db.**load\_requests**()

Load link from the [requests](https://requests.readthedocs.io) database.

After loading, darc will backup the original database queue\_requests.txt as queue\_requests. txt.tmp and empty the loaded database.

Returns List of loaded links from the [requests](https://requests.readthedocs.io) database.

Return type List[str]

Note: Lines start with  $\#$  will be considered as comments. Empty lines and comment lines will be ignored when loading.

#### <span id="page-20-3"></span>darc.db.**load\_selenium**()

Load link from the [selenium](https://www.selenium.dev) database.

After loading, darc will backup the original database queue\_selenium.txt as queue\_selenium. txt.tmp and empty the loaded database.

Returns List of loaded links from the [selenium](https://www.selenium.dev) database.

Return type List[str]

<span id="page-20-1"></span>Note: Lines start with # will be considered as comments. Empty lines and comment lines will be ignored when loading.

#### darc.db.**save\_requests**(*entries*, *single=False*)

Save link to the [requests](https://requests.readthedocs.io) database.

#### **Parameters**

- **entries** (*Iterable* [str]) Links to be added to the [requests](https://requests.readthedocs.io) database. It can be either an *iterable* of links, or a single link string (if single set as True).
- **single** (bool) Indicate if entries is an *iterable* of links or a single link string.

#### <span id="page-21-1"></span>darc.db.**save\_selenium**(*entries*, *single=False*)

Save link to the [selenium](https://www.selenium.dev) database.

### **Parameters**

- **entries** (*Iterable* [str]) Links to be added to the [selenium](https://www.selenium.dev) database. It can be either an *iterable* of links, or a single link string (if single set as True).
- **single** (bool) Indicate if entries is an *iterable* of links or a single link string.

#### darc.db.**QR\_LOCK: multiprocessing.Lock**

I/O lock for the [requests](https://requests.readthedocs.io) database queue requests.txt.

#### See also:

• [darc.db.save\\_requests\(\)](#page-20-1)

#### darc.db.**QS\_LOCK: Union[multiprocessing.Lock, threading.Lock, contextlib.nullcontext]** I/O lock for the [selenium](https://www.selenium.dev) database \_queue\_selenium.txt.

If [FLAG\\_MP](#page-48-2) is True, it will be an instance of multiprocessing. Lock. If [FLAG\\_TH](#page-49-1) is True, it will be an instance of threading.Lock. If none above, it will be an instance of contextlib.nullcontext.

See also:

- [darc.db.save\\_selenium\(\)](#page-21-1)
- [darc.const.FLAG\\_MP](#page-48-2)
- [darc.const.FLAG\\_TH](#page-49-1)

# <span id="page-21-0"></span>**1.7 Data Submission**

The darc project integrates the capability of submitting fetched data and information to a web server, to support real-time cross-analysis and status display.

There are three submission events:

1. New Host Submission – [API\\_NEW\\_HOST](#page-29-1)

Submitted in  $crawler()$  function call, when the crawling URL is marked as a new host.

2. Requests Submission –  $API$  REQUESTS

Submitted in  $crawler()$  function call, after the crawling process of the URL using [requests](https://requests.readthedocs.io).

3. Selenium Submission – [API\\_SELENIUM](#page-29-3)

Submitted in  $Loader$  () function call, after the loading process of the URL using [selenium](https://www.selenium.dev).

```
darc.submit.get_html(link, time)
    Read HTML document.
```
#### **Parameters**

- **link** ([darc.link.Link](#page-8-2)) Link object to read document from [selenium](https://www.selenium.dev).
- $time (str)$ -

#### Returns

- If document exists, return the data from document.
	- path relative path from document to root of data storage  $PATH$ <sub>DB</sub>,  $\langle proxy \rangle$ / <scheme>/<hostname>/<hash>\_<timestamp>.html
	- data *base64* encoded content of document
- If not, return None.

Return type Optional[Dict[str, Union[str, ByteString]]]

#### See also:

- [darc.crawl.loader\(\)](#page-7-0)
- [darc.save.save\\_html\(\)](#page-18-0)

#### <span id="page-22-0"></span>darc.submit.**get\_metadata**(*link*)

Generate metadata field.

Parameters link ([darc.link.Link](#page-8-2)) – Link object to generate metadata.

#### Returns

The metadata from link.

- url original URL, [link.url](#page-8-8)
- proxy proxy type, *[link.proxy](#page-8-5)*
- host hostname,  $link.host$
- $\bullet$  base base path,  $link\mathit{.base}$
- name  $-$  link hash,  $link.name$

#### Return type Dict[str, str]

<span id="page-22-1"></span>darc.submit.**get\_raw**(*link*, *time*)

Read raw document.

#### Parameters

- **link** ([darc.link.Link](#page-8-2)) Link object to read document from [requests](https://requests.readthedocs.io).
- $time (str)$  –

#### Returns

- If document exists, return the data from document.
	- path relative path from document to root of data storage  $PATH\_DB$ ,  $\langle proxy \rangle /$ <scheme>/<hostname>/<hash>\_<timestamp>\_raw.html or <proxy>/ <scheme>/<hostname>/<hash>\_<timestamp>.dat
	- data *base64* encoded content of document
- If not, return None.

Return type Optional[Dict[str, Union[str, ByteString]]]

#### See also:

- [darc.crawl.crawler\(\)](#page-6-1)
- [darc.save.save\\_html\(\)](#page-18-0)
- darc.save.save file()

#### <span id="page-23-0"></span>darc.submit.**get\_robots**(*link*)

Read robots.txt.

Parameters link ([darc.link.Link](#page-8-2)) - Link object to read robots.txt.

#### Returns

- If robots.txt exists, return the data from robots.txt.
	- path relative path from robots.txt to root of data storage [PATH\\_DB](#page-49-2), <proxy>/ <scheme>/<hostname>/robots.txt
	- data *base64* encoded content of robots.txt
- If not, return None.

Return type Optional[Dict[str, Union[str, ByteString]]]

#### See also:

- [darc.crawl.crawler\(\)](#page-6-1)
- darc.save.save robots()

<span id="page-23-1"></span>darc.submit.**get\_screenshot**(*link*, *time*) Read screenshot picture.

# **Parameters**

- **link** ([darc.link.Link](#page-8-2)) Link object to read screenshot from [selenium](https://www.selenium.dev).
- $time (str)$ -

### Returns

- If screenshot exists, return the data from screenshot.
	- $-$  path relative path from screenshot to root of data storage  $PATH$ <sub>DB</sub>,  $\langle$ proxy>/ <scheme>/<hostname>/<hash>\_<timestamp>.png
	- data *base64* encoded content of screenshot
- If not, return None.

Return type Optional[Dict[str, Union[str, ByteString]]]

#### See also:

• [darc.crawl.loader\(\)](#page-7-0)

#### darc.submit.**get\_sitemap**(*link*)

Read sitemaps.

Parameters link ([darc.link.Link](#page-8-2)) - Link object to read sitemaps.

#### Returns

• If sitemaps exist, return list of the data from sitemaps.

- path relative path from sitemap to root of data storage  $PATH$   $DB$ ,  $\langle$ proxy>/ <scheme>/<hostname>/sitemap\_<hash>.xml
- data *base64* encoded content of sitemap
- If not, return None.

Return type Optional[List[Dict[str, Union[str, ByteString]]]]

#### See also:

- [darc.crawl.crawler\(\)](#page-6-1)
- [darc.save.save\\_sitemap\(\)](#page-19-1)

<span id="page-24-2"></span>darc.submit.**save\_submit**(*domain*, *data*)

Save failed submit data.

#### **Parameters**

- **domain** ('new\_host', 'requests' or 'selenium') Domain of the submit data.
- **data** (Dict[str, Any]) Submit data.

#### See also:

- [darc.submit.PATH\\_API](#page-29-4)
- [darc.submit.submit\(\)](#page-24-1)
- darc.submit.submit new host()
- [darc.submit.submit\\_requests\(\)](#page-26-0)
- [darc.submit.submit\\_selenium\(\)](#page-27-0)

## <span id="page-24-1"></span>darc.submit.**submit**(*api*, *domain*, *data*)

Submit data.

### **Parameters**

- $api(str) API URL$ .
- **domain** ('new\_host', 'requests' or 'selenium') Domain of the submit data.
- **data** (Dict[str, Any]) Submit data.

#### See also:

- [darc.submit.API\\_RETRY](#page-29-5)
- [darc.submit.save\\_submit\(\)](#page-24-2)
- [darc.submit.submit\\_new\\_host\(\)](#page-24-0)
- [darc.submit.submit\\_requests\(\)](#page-26-0)
- [darc.submit.submit\\_selenium\(\)](#page-27-0)

<span id="page-24-0"></span>darc.submit.**submit\_new\_host**(*time*, *link*)

#### Submit new host.

When a new host is discovered, the darc crawler will submit the host information. Such includes robots. txt (if exists) and sitemap.xml (if any).

#### Parameters

- **time** (datetime.datetime) Timestamp of submission.
- **link** ([darc.link.Link](#page-8-2)) Link object of submission.

If  $API\_NEW\_HOST$  is None, the data for submission will directly be save through  $save\_submit()$ .

The data submitted should have following format:

```
{
    // metadata of URL
    "[metadata]": {
       // original URL - <scheme>://<netloc>/<path>;<params>?<query>#<fragment>
       "url": ...,
       // proxy type - null / tor / i2p / zeronet / freenet
       "proxy": ...,
       // hostname / netloc, c.f. ``urllib.parse.urlparse``
       "host": ...,
       // base folder, relative path (to data root path ``PATH_DATA``) in
˓→containter - <proxy>/<scheme>/<host>
       "base": ...,
       // sha256 of URL as name for saved files (timestamp is in ISO format)
       // JSON log as this one - <br/>base>/<name>_<timestamp>.json
       // HTML from requests - <br/> <br/>base>/<name>_<timestamp>_raw.html
       // HTML from selenium - <br/>base>/<name>_<timestamp>.html
       // generic data files - <base>/<name>_<timestamp>.dat
       "name": ...
   },
   // requested timestamp in ISO format as in name of saved file
   "Timestamp": ...,
   // original URL
   "URL": ...// robots.txt from the host (if not exists, then ``null``)
    "Robots": {
       // path of the file, relative path (to data root path ``PATH_DATA``) in
˓→container
       // - <proxy>/<scheme>/<host>/robots.txt
        "path": ...,
       // content of the file (**base64** encoded)
       "data": ...,
   },
   // sitemaps from the host (if none, then ``null``)
   "Sitemaps": [
        {
            // path of the file, relative path (to data root path ``PATH_DATA``)
˓→in container
            // - <proxy>/<scheme>/<host>/sitemap_<name>.txt
            "path": ...,
            // content of the file (**base64** encoded)
            "data": ...,
       },
        ...
   \frac{1}{2},
   // hosts.txt from the host (if proxy type is ``i2p``; if not exists, then
\hookrightarrow`null``)
   "Hosts": {
       // path of the file, relative path (to data root path ``PATH_DATA``) in
˓→container
       // - <proxy>/<scheme>/<host>/hosts.txt
        "path": ...,
```
(continues on next page)

(continued from previous page)

```
// content of the file (**base64** encoded)
    "data": ...,
}
```
#### See also:

}

- darc.submit.API NEW HOST
- [darc.submit.submit\(\)](#page-24-1)
- [darc.submit.save\\_submit\(\)](#page-24-2)
- darc.submit.get metadata()
- [darc.submit.get\\_robots\(\)](#page-23-0)
- [darc.proxy.i2p.get\\_hosts\(\)](#page-35-1)

<span id="page-26-0"></span>darc.submit.**submit\_requests**(*time*, *link*, *response*, *session*) Submit requests data.

When crawling, we'll first fetch the URI using [requests](https://requests.readthedocs.io), to check its availability and to save its HTTP headers information. Such information will be submitted to the web UI.

### **Parameters**

- **time** (datetime.datetime) Timestamp of submission.
- **link** ([darc.link.Link](#page-8-2)) Link object of submission.
- **response** ([requests.Response](https://requests.readthedocs.io/en/latest/api/index.html#requests.Response)) Response object of submission.
- **session** ([requests.Session](https://requests.readthedocs.io/en/latest/api/index.html#requests.Session)) Session object of submission.

If [API\\_REQUESTS](#page-29-2) is None, the data for submission will directly be save through save submit().

The data submitted should have following format:

```
{
   // metadata of URL
   "[metadata]": {
       // original URL - <scheme>://<netloc>/<path>;<params>?<query>#<fragment>
       "url": ...// proxy type - null / tor / i2p / zeronet / freenet
       "proxy": ...,
       // hostname / netloc, c.f. ``urllib.parse.urlparse``
       "host": ...,
       // base folder, relative path (to data root path ''PATH_DATA'') in
˓→containter - <proxy>/<scheme>/<host>
       "base": ...,
       // sha256 of URL as name for saved files (timestamp is in ISO format)
       // JSON log as this one - <br/>base>/<name>_<timestamp>.json
       // HTML from requests - <base>/<name>_<timestamp>_raw.html
        // HTML from selenium - <base>/<name>_<timestamp>.html
        // generic data files - <br/>base>/<name>_<timestamp>.dat
       "name": ...
   },
   // requested timestamp in ISO format as in name of saved file
   "Timestamp": ...,
   // original URL
```
(continues on next page)

(continued from previous page)

```
"URL": ...// request method
   "Method": "GET",
   // response status code
   "Status-Code": ...,
   // response reason
   "Reason": ...,
   // response cookies (if any)
   "Cookies": {
       ...
   },
   // session cookies (if any)
   "Session": {
       ...
   },
   // request headers (if any)
   "Request": {
       ...
   },
   // response headers (if any)
   "Response": {
       ...
   },
   // requested file (if not exists, then ``null``)
   "Document": {
       // path of the file, relative path (to data root path ``PATH_DATA``) in
˓→container
       // - <proxy>/<scheme>/<host>/<name> <timestamp> raw.html
       // or if the document is of generic content type, i.e. not HTML
       // - <proxy>/<scheme>/<host>/<name>_<timestamp>.dat
       "path": ...,
       // content of the file (**base64** encoded)
       "data": ...,
   }
}
```
#### See also:

- darc.submit.API REQUESTS
- [darc.submit.submit\(\)](#page-24-1)
- darc.submit.save submit()
- [darc.submit.get\\_metadata\(\)](#page-22-0)
- [darc.submit.get\\_raw\(\)](#page-22-1)
- [darc.crawl.crawler\(\)](#page-6-1)

<span id="page-27-0"></span>darc.submit.**submit\_selenium**(*time*, *link*)

Submit selenium data.

After crawling with [requests](https://requests.readthedocs.io), we'll then render the URl using [selenium](https://www.selenium.dev) with Google Chrome and its web driver, to provide a fully rendered web page. Such information will be submitted to the web UI.

#### **Parameters**

• **time** (datetime.datetime) – Timestamp of submission.

• **link** ([darc.link.Link](#page-8-2)) – Link object of submission.

If  $API\_SELECT$  is None, the data for submission will directly be save through  $save\_submit($ ).

Note: This information is optional, only provided if the content type from [requests](https://requests.readthedocs.io) is HTML, status code not between 400 and 600, and HTML data not empty.

The data submitted should have following format:

```
{
   // metadata of URL
   "[metadata]": {
       // original URL - <scheme>://<netloc>/<path>;<params>?<query>#<fragment>
       "url": ...// proxy type - null / tor / i2p / zeronet / freenet
       "proxy": ...,
       // hostname / netloc, c.f. ``urllib.parse.urlparse``
       "host": ...,
       // base folder, relative path (to data root path ``PATH_DATA``) in
˓→containter - <proxy>/<scheme>/<host>
       "base": ...,
       // sha256 of URL as name for saved files (timestamp is in ISO format)
       // JSON log as this one - <base>/<name>_<timestamp>.json
       // HTML from requests - <br/> <br/>base>/<name>_<timestamp>_raw.html
       // HTML from selenium - <base>/<name>_<timestamp>.html
       // generic data files - <base>/<name>_<timestamp>.dat
       "name": ...
   },
   // requested timestamp in ISO format as in name of saved file
   "Timestamp": ...,
   // original URL
   "URL": ...// rendered HTML document (if not exists, then ``null``)
   "Document": {
       // path of the file, relative path (to data root path ``PATH_DATA``) in_
˓→container
       // - <proxy>/<scheme>/<host>/<name>_<timestamp>.html
       "path": ...,
       // content of the file (**base64** encoded)
       "data": ...,
   },
   // web page screenshot (if not exists, then ``null``)
   "Screenshot": {
       // path of the file, relative path (to data root path ``PATH_DATA``) in
˓→container
       // - <proxy>/<scheme>/<host>/<name>_<timestamp>.png
       "path": ...,
       // content of the file (**base64** encoded)
       "data": ...,
   }
}
```
#### See also:

- · darc.submit.API SELENIUM
- [darc.submit.submit\(\)](#page-24-1)
- [darc.submit.save\\_submit\(\)](#page-24-2)
- [darc.submit.get\\_metadata\(\)](#page-22-0)
- [darc.submit.get\\_html\(\)](#page-21-2)
- [darc.submit.get\\_screenshot\(\)](#page-23-1)
- [darc.crawl.loader\(\)](#page-7-0)

#### <span id="page-29-4"></span>darc.submit.**PATH\_API = '{PATH\_DB}/api/'**

Path to the API submittsion records, i.e. api folder under the root of data storage.

#### See also:

• [darc.const.PATH\\_DB](#page-49-2)

<span id="page-29-5"></span>darc.submit.**API\_RETRY: int** Retry times for API submission when failure.

Default 3

Environ [API\\_RETRY](#page-65-2)

<span id="page-29-1"></span>darc.submit.**API\_NEW\_HOST: str** API URL for [submit\\_new\\_host\(\)](#page-24-0).

Default None

Environ API NEW HOST

<span id="page-29-2"></span>darc.submit.**API\_REQUESTS: str** API URL for [submit\\_requests\(\)](#page-26-0).

Default None

Environ [API\\_REQUESTS](#page-65-4)

<span id="page-29-3"></span>darc.submit.**API\_SELENIUM: str** API URL for [submit\\_selenium\(\)](#page-27-0).

Default None

Environ API SELENIUM

Note: If [API\\_NEW\\_HOST](#page-29-1), [API\\_REQUESTS](#page-29-2) and [API\\_SELENIUM](#page-29-3) is None, the corresponding submit function will save the JSON data in the path specified by [PATH\\_API](#page-29-4).

# <span id="page-29-6"></span><span id="page-29-0"></span>**1.8 Requests Wrapper**

The [darc.requests](#page-29-6) module wraps around the [requests](https://requests.readthedocs.io) module, and provides some simple interface for the darc project.

darc.requests.**i2p\_session**(*futures=False*) I2P (.i2p) session.

Parameters futures (bool) – If returns a requests futures. FuturesSession.

Returns The session object with I2P proxy settings.

Return type Union[requests. Session, requests\_futures. FuturesSession]

### See also:

- darc.proxy.i2p.I2P\_REQUESTS\_PROXY
- darc.requests.**null\_session**(*futures=False*)

No proxy session.

```
Parameters futures (bool) - If returns a requests_futures. FuturesSession.
```
Returns The session object with no proxy settings.

Return type Union[requests. Session, requests\_futures. FuturesSession]

darc.requests.**request\_session**(*link*, *futures=False*) Get requests session.

**Parameters** 

- **link** ([darc.link.Link](#page-8-2)) Link requesting for [requests.Session](https://requests.readthedocs.io/en/latest/api/index.html#requests.Session).
- **futures** (bool) If returns a [requests\\_futures.FuturesSession](https://pypi.org/project/requests-futures/).

Returns The session object with corresponding proxy settings.

Return type Union[requests. Session, requests\_futures. FuturesSession]

Raises **[UnsupportedLink](#page-53-0)** – If the proxy type of link if not specified in the [LINK\\_MAP](#page-44-0).

See also:

• darc.proxy.LINK MAP

darc.requests.**tor\_session**(*futures=False*)

Tor (.onion) session.

Parameters futures (bool) - If returns a requests\_futures. FuturesSession.

Returns The session object with Tor proxy settings.

Return type Union [requests. Session, requests\_futures. FuturesSession]

See also:

• darc.proxy.tor.TOR\_REQUESTS\_PROXY

# <span id="page-30-1"></span><span id="page-30-0"></span>**1.9 Selenium Wrapper**

The [darc.selenium](#page-30-1) module wraps around the [selenium](https://www.selenium.dev) module, and provides some simple interface for the darc project.

```
darc.selenium.get_capabilities(type='null')
     Generate desied capabilities.
```
**Parameters**  $\tt type (str)$  **– Proxy type for capabilities.** 

Returns The desied capabilities for the web driver [selenium.webdriver.Chrome](https://www.selenium.dev/selenium/docs/api/py/webdriver_chrome/selenium.webdriver.chrome.webdriver.html#selenium.webdriver.chrome.webdriver.WebDriver).

Raises **[UnsupportedProxy](#page-53-1)** – If the proxy type is NOT null, tor or i2p.

Return type dict

See also:

- darc.proxy.tor.TOR SELENIUM PROXY
- darc.proxy.i2p.I2P\_SELENIUM\_PROXY

```
darc.selenium.get_options(type='null')
```
Generate options.

**Parameters**  $type(str)$  **– Proxy type for options.** 

Returns The options for the web driver [selenium.webdriver.Chrome](https://www.selenium.dev/selenium/docs/api/py/webdriver_chrome/selenium.webdriver.chrome.webdriver.html#selenium.webdriver.chrome.webdriver.WebDriver).

Return type [selenium.webdriver.ChromeOptions](https://www.selenium.dev/selenium/docs/api/py/webdriver_chrome/selenium.webdriver.chrome.options.html#selenium.webdriver.chrome.options.Options)

Raises

- **[UnsupportedPlatform](#page-53-2)** If the operation system is NOT macOS or Linux.
- **[UnsupportedProxy](#page-53-1)** If the proxy type is NOT null, tor or i2p.

#### See also:

- darc.proxy.tor.TOR\_PORT
- darc.proxy.i2p.I2P\_PORT

#### References

- <https://peter.sh/experiments/chromium-command-line-switches/>
- [https://crbug.com/638180;](https://crbug.com/638180) <https://stackoverflow.com/a/50642913/7218152>
- <http://crbug.com/715363>
- <https://www.chromium.org/developers/design-documents/network-stack/socks-proxy>

#### darc.selenium.**i2p\_driver**()

I2P (.i2p) driver.

Returns The web driver object with I2P proxy settings.

Return type [selenium.webdriver.Chrome](https://www.selenium.dev/selenium/docs/api/py/webdriver_chrome/selenium.webdriver.chrome.webdriver.html#selenium.webdriver.chrome.webdriver.WebDriver)

#### See also:

- [darc.selenium.get\\_options\(\)](#page-31-0)
- [darc.selenium.get\\_capabilities\(\)](#page-30-2)

#### darc.selenium.**null\_driver**()

No proxy driver.

#### Returns The web driver object with no proxy settings.

Return type [selenium.webdriver.Chrome](https://www.selenium.dev/selenium/docs/api/py/webdriver_chrome/selenium.webdriver.chrome.webdriver.html#selenium.webdriver.chrome.webdriver.WebDriver)

### See also:

- [darc.selenium.get\\_options\(\)](#page-31-0)
- [darc.selenium.get\\_capabilities\(\)](#page-30-2)

# darc.selenium.**request\_driver**(*link*)

Get selenium driver.

Parameters **link** ([darc.link.Link](#page-8-2)) – Link requesting for [selenium.webdriver.](https://www.selenium.dev/selenium/docs/api/py/webdriver_chrome/selenium.webdriver.chrome.webdriver.html#selenium.webdriver.chrome.webdriver.WebDriver) [Chrome](https://www.selenium.dev/selenium/docs/api/py/webdriver_chrome/selenium.webdriver.chrome.webdriver.html#selenium.webdriver.chrome.webdriver.WebDriver).

Returns The web driver object with corresponding proxy settings.

Return type [selenium.webdriver.Chrome](https://www.selenium.dev/selenium/docs/api/py/webdriver_chrome/selenium.webdriver.chrome.webdriver.html#selenium.webdriver.chrome.webdriver.WebDriver)

**Raises** [UnsupportedLink](#page-53-0) – If the proxy type of  $\text{link}$  if not specified in the  $\text{LINK}$  MAP.

See also:

• [darc.proxy.LINK\\_MAP](#page-44-0)

darc.selenium.**tor\_driver**()

Tor (.onion) driver.

Returns The web driver object with Tor proxy settings.

Return type [selenium.webdriver.Chrome](https://www.selenium.dev/selenium/docs/api/py/webdriver_chrome/selenium.webdriver.chrome.webdriver.html#selenium.webdriver.chrome.webdriver.WebDriver)

See also:

- [darc.selenium.get\\_options\(\)](#page-31-0)
- <span id="page-32-2"></span>• [darc.selenium.get\\_capabilities\(\)](#page-30-2)

# <span id="page-32-0"></span>**1.10 Proxy Utilities**

The darc.proxy module provides various proxy support to the darc project.

## <span id="page-32-1"></span>**1.10.1 Bitcoin Addresses**

The  $darc.pyroxy.bitcoin$  module contains the auxiliary functions around managing and processing the bitcoin addresses.

Currently, the darc project directly save the bitcoin addresses extracted to the data storage file [PATH](#page-32-3) without further processing.

darc.proxy.bitcoin.**save\_bitcoin**(*link*)

Save bitcoin address.

The function will save bitcoin address to the file as defined in [PATH](#page-32-3).

Parameters link ([darc.link.Link](#page-8-2)) – Link object representing the bitcoin address.

<span id="page-32-3"></span>darc.proxy.bitcoin.**PATH = '{PATH\_MISC}/bitcoin.txt'**

Path to the data storage of bitcoin addresses.

See also:

- [darc.const.PATH\\_MISC](#page-49-4)
- <span id="page-32-4"></span>darc.proxy.bitcoin.**LOCK: multiprocessing.Lock** I/O lock for saving bitcoin addresses [PATH](#page-32-3).

# <span id="page-33-0"></span>**1.10.2 Data URI Schemes**

The  $darc.pyz$ . data module contains the auxiliary functions around managing and processing the data URI schemes.

Currently, the darc project directly save the data URI schemes extracted to the data storage path [PATH](#page-33-3) without further processing.

darc.proxy.data.**save\_data**(*link*) Save data URI.

The function will save data URIs to the data storage as defined in [PATH](#page-33-3).

Parameters **link** ([darc.link.Link](#page-8-2)) – Link object representing the data URI.

```
darc.proxy.data.PATH = '{PATH_MISC}/data/'
```
Path to the data storage of data URI schemes.

See also:

```
• darc.const.PATH_MISC
```
# <span id="page-33-4"></span><span id="page-33-1"></span>**1.10.3 ED2K Magnet Links**

The  $darc.py.ed2k$  module contains the auxiliary functions around managing and processing the ED2K magnet links.

Currently, the darc project directly save the ED2K magnet links extracted to the data storage file [PATH](#page-33-5) without further processing.

```
darc.proxy.ed2k.save_ed2k(link)
     Save ed2k magnet link.
```
The function will save ED2K magnet link to the file as defined in [PATH](#page-33-5).

**Parameters link** ([darc.link.Link](#page-8-2)) – Link object representing the ED2K magnet links.

```
darc.proxy.ed2k.PATH = '{PATH_MISC}/ed2k.txt'
     Path to the data storage of bED2K magnet links.
```
See also:

• [darc.const.PATH\\_MISC](#page-49-4)

```
darc.proxy.ed2k.LOCK: multiprocessing.Lock
    I/O lock for saving ED2K magnet links PATH.
```
# <span id="page-33-2"></span>**1.10.4 Freenet Proxy**

The  $darc.pyroxy$ . freenet module contains the auxiliary functions around managing and processing the Freenet proxy.

<span id="page-33-7"></span>darc.proxy.freenet.**\_freenet\_bootstrap**() Freenet bootstrap.

The bootstrap arguments are defined as *[\\_FREENET\\_ARGS](#page-35-2)*.

```
Raises subprocess.CalledProcessError – If the return code of _FREENET_PROC is
   non-zero.
```
### See also:

- [darc.proxy.freenet.freenet\\_bootstrap\(\)](#page-34-0)
- [darc.proxy.freenet.BS\\_WAIT](#page-34-1)
- · darc.proxy.freenet. FREENET BS FLAG
- [darc.proxy.freenet.\\_FREENET\\_PROC](#page-35-3)

#### <span id="page-34-0"></span>darc.proxy.freenet.**freenet\_bootstrap**()

Bootstrap wrapper for Freenet.

The function will bootstrap the Freenet proxy. It will retry for [FREENET\\_RETRY](#page-34-2) times in case of failure.

Also, it will **NOT** re-bootstrap the proxy as is guaranteed by *[\\_FREENET\\_BS\\_FLAG](#page-35-4)*.

Warns FreenetBootstrapFailed – If failed to bootstrap Freenet proxy.

Raises *[UnsupportedPlatform](#page-53-2)* – If the system is not supported, i.e. not macOS or Linux.

#### See also:

- [darc.proxy.freenet.\\_freenet\\_bootstrap\(\)](#page-33-7)
- [darc.proxy.freenet.FREENET\\_RETRY](#page-34-2)
- [darc.proxy.freenet.\\_FREENET\\_BS\\_FLAG](#page-35-4)

#### darc.proxy.freenet.**has\_freenet**(*link\_pool*)

Check if contain Freenet links.

Parameters link\_pool(Iterable[str]) – Link pool to check.

Returns If the link pool contains Freenet links.

Return type bool

#### See also:

- [darc.link.parse\\_link\(\)](#page-8-1)
- [darc.link.urlparse\(\)](#page-10-0)
- [darc.proxy.freenet.FREENET\\_PORT](#page-34-3)

<span id="page-34-3"></span>The following constants are configuration through environment variables:

darc.proxy.freenet.**FREENET\_PORT: int** Port for Freenet proxy connection.

Default 8888

Environ [FREENET\\_PORT](#page-67-2)

<span id="page-34-2"></span>darc.proxy.freenet.**FREENET\_RETRY: int** Retry times for Freenet bootstrap when failure.

Default 3

#### Environ [FREENET\\_RETRY](#page-67-3)

<span id="page-34-1"></span>darc.proxy.freenet.**BS\_WAIT: float**

Time after which the attempt to start Freenet is aborted.

Default 90

Environ FREENET WAIT

Note: If not provided, there will be NO timeouts.

```
darc.proxy.freenet.FREENET_PATH: str
    Path to the Freenet project.
```
Default /usr/local/src/freenet

Environ [FREENET\\_PATH](#page-67-5)

#### darc.proxy.freenet.**FREENET\_ARGS: List[str]**

Freenet bootstrap arguments for run.sh start.

If provided, it should be parsed as command line arguments (c.f. [shlex.split](https://docs.python.org/3/library/shlex.html#shlex.split)).

Default ''

Environ [FREENET\\_ARGS](#page-67-6)

Note: The command will be run as [DARC\\_USER](#page-49-5), if current user (c.f. [getpass.getuser\(\)](https://docs.python.org/3/library/getpass.html#getpass.getuser)) is *root*.

The following constants are defined for internal usage:

```
darc.proxy.freenet. FREENET BS FLAG: bool
     If the Freenet proxy is bootstrapped.
```
<span id="page-35-3"></span>darc.proxy.freenet.**\_FREENET\_PROC: subprocess.Popen** Freenet proxy process running in the background.

```
darc.proxy.freenet._FREENET_ARGS: List[str]
    Freenet proxy bootstrap arguments.
```
### <span id="page-35-0"></span>**1.10.5 I2P Proxy**

The  $darc.pyroxy$ .  $i2p$  module contains the auxiliary functions around managing and processing the I2P proxy.

```
darc.proxy.i2p._i2p_bootstrap()
```
I2P bootstrap.

The bootstrap arguments are defined as  $\angle$  *I2P\_ARGS*.

Raises subprocess. CalledProcessError – If the return code of \_*I2P\_PROC* is non-zero.

See also:

- [darc.proxy.i2p.i2p\\_bootstrap\(\)](#page-36-0)
- [darc.proxy.i2p.BS\\_WAIT](#page-38-3)
- [darc.proxy.i2p.\\_I2P\\_BS\\_FLAG](#page-38-4)
- [darc.proxy.i2p.\\_I2P\\_PROC](#page-38-2)

#### darc.proxy.i2p.**fetch\_hosts**(*link*)

<span id="page-35-1"></span>Fetch hosts.txt.

Parameters link ([darc.link.Link](#page-8-2)) - Link object to fetch for its hosts.txt.
#### darc.proxy.i2p.**get\_hosts**(*link*) Read hosts.txt.

Parameters link ([darc.link.Link](#page-8-0)) - Link object to read hosts.txt.

### Returns

- If hosts.txt exists, return the data from hosts.txt.
	- path relative path from hosts.txt to root of data storage [PATH\\_DB](#page-49-0), <proxy>/ <scheme>/<hostname>/hosts.txt
	- data *base64* encoded content of hosts.txt
- If not, return None.

### Return type Optional[Dict[str, Union[str, ByteString]]]

### See also:

- [darc.submit.submit\\_new\\_host\(\)](#page-24-0)
- darc.proxy.i2p.save hosts()

### darc.proxy.i2p.**has\_hosts**(*link*)

Check if hosts.txt already exists.

Parameters link ([darc.link.Link](#page-8-0)) – Link object to check if hosts.txt already exists.

### Returns

- If hosts.txt exists, return the path to hosts.txt, i.e. <root>/<proxy>/ <scheme>/<hostname>/hosts.txt.
- If not, return None.

Return type Optional[str]

darc.proxy.i2p.**has\_i2p**(*link\_pool*) Check if contain I2P links.

Parameters link\_pool (Set [str]) – Link pool to check.

Returns If the link pool contains I2P links.

Return type bool

### See also:

- darc.link.parse link()
- [darc.link.urlparse\(\)](#page-10-0)

### darc.proxy.i2p.**i2p\_bootstrap**()

Bootstrap wrapper for I2P.

The function will bootstrap the I2P proxy. It will retry for  $I2P\_RETRY$  times in case of failure.

Also, it will **NOT** re-bootstrap the proxy as is guaranteed by  $\angle I2P$  BS FLAG.

Warns I2PBootstrapFailed – If failed to bootstrap I2P proxy.

Raises **[UnsupportedPlatform](#page-53-0)** – If the system is not supported, i.e. not macOS or Linux.

See also:

- [darc.proxy.i2p.\\_i2p\\_bootstrap\(\)](#page-35-0)
- [darc.proxy.i2p.I2P\\_RETRY](#page-37-1)
- [darc.proxy.i2p.\\_I2P\\_BS\\_FLAG](#page-38-0)

<span id="page-37-2"></span>darc.proxy.i2p.**read\_hosts**(*text*, *check=False*) Read hosts.txt.

### Parameters

- **text** (Iterable[str]) Content of hosts.txt.
- **check** (bool) If perform checks on extracted links, default to [CHECK](#page-48-0).

Returns List of links extracted.

#### Return type Iterable[str]

```
darc.proxy.i2p.save_hosts(link, text)
```
Save hosts.txt.

#### **Parameters**

- **link** ([darc.link.Link](#page-8-0)) Link object of hosts.txt.
- **text**  $(str)$  Content of hosts.txt.

Returns Saved path to hosts.txt, i.e. <root>/<proxy>/<scheme>/<hostname>/ hosts.txt.

#### Return type str

### See also:

• [darc.save.sanitise\(\)](#page-16-0)

```
darc.proxy.i2p.I2P_REQUESTS_PROXY: Dict[str, Any]
    Proxy for I2P sessions.
```
### See also:

- [darc.requests.i2p\\_session\(\)](#page-29-0)
- darc.proxy.i2p.**I2P\_SELENIUM\_PROXY: selenium.webdriver.Proxy** Proxy ([selenium.webdriver.Proxy](https://www.selenium.dev/selenium/docs/api/py/webdriver/selenium.webdriver.common.proxy.html?highlight=proxy#selenium.webdriver.common.proxy.Proxy)) for I2P web drivers.

#### See also:

• [darc.selenium.i2p\\_driver\(\)](#page-31-0)

The following constants are configuration through environment variables:

darc.proxy.i2p.**I2P\_PORT: int** Port for I2P proxy connection.

Default 4444

Environ  $I2P\_PORT$ 

<span id="page-37-1"></span>darc.proxy.i2p.**I2P\_RETRY: int** Retry times for I2P bootstrap when failure.

Default 3

Environ I2P RETRY

darc.proxy.i2p.**BS\_WAIT: float**

Time after which the attempt to start I2P is aborted.

Default 90

Environ I2P WAIT

Note: If not provided, there will be NO timeouts.

#### darc.proxy.i2p.**I2P\_ARGS: List[str]**

I2P bootstrap arguments for i2prouter start.

If provided, it should be parsed as command line arguments (c.f. [shlex.split](https://docs.python.org/3/library/shlex.html#shlex.split)).

Default ''

Environ [I2P\\_ARGS](#page-66-3)

Note: The command will be run as [DARC\\_USER](#page-49-1), if current user (c.f. [getpass.getuser\(\)](https://docs.python.org/3/library/getpass.html#getpass.getuser)) is *root*.

The following constants are defined for internal usage:

```
darc.proxy.i2p. I2P BS FLAG: bool
     If the I2P proxy is bootstrapped.
```

```
darc.proxy.i2p._I2P_PROC: subprocess.Popen
    I2P proxy process running in the background.
```
<span id="page-38-1"></span>darc.proxy.i2p.**\_I2P\_ARGS: List[str]** I2P proxy bootstrap arguments.

### **1.10.6 IRC Addresses**

The  $darc.pyz$ ,  $irc$  module contains the auxiliary functions around managing and processing the IRC addresses.

Currently, the darc project directly save the IRC addresses extracted to the data storage file [PATH](#page-38-2) without further processing.

```
darc.proxy.irc.save_irc(link)
    Save IRC address.
```
The function will save IRC address to the file as defined in [PATH](#page-38-2).

Parameters link ([darc.link.Link](#page-8-0)) – Link object representing the IRC address.

<span id="page-38-2"></span>darc.proxy.irc.**PATH = '{PATH\_MISC}/irc.txt'**

Path to the data storage of IRC addresses.

See also:

• [darc.const.PATH\\_MISC](#page-49-2)

```
darc.proxy.irc.LOCK: multiprocessing.Lock
    I/O lock for saving IRC addresses PATH.
```
### **1.10.7 Magnet Links**

The  $darc.pyrows$  magnet module contains the auxiliary functions around managing and processing the magnet links.

Currently, the darc project directly save the magnet links extracted to the data storage file [PATH](#page-39-0) without further processing.

darc.proxy.magnet.**save\_magnet**(*link*)

Save magnet link.

The function will save magnet link to the file as defined in [PATH](#page-39-0).

**Parameters link** ([darc.link.Link](#page-8-0)) – Link object representing the magnet link

```
darc.proxy.magnet.PATH = '{PATH_MISC}/magnet.txt'
```
Path to the data storage of magnet links.

See also:

```
• darc.const.PATH_MISC
```

```
darc.proxy.magnet.LOCK: multiprocessing.Lock
    I/O lock for saving magnet links PATH.
```
### **1.10.8 Email Addresses**

The  $darc.pyz$ , mail module contains the auxiliary functions around managing and processing the email addresses.

Currently, the darc project directly save the email addresses extracted to the data storage file [PATH](#page-39-2) without further processing.

```
darc.proxy.mail.save_mail(link)
     Save email address.
```
The function will save email address to the file as defined in [PATH](#page-39-2).

Parameters link ([darc.link.Link](#page-8-0)) – Link object representing the email address.

```
darc.proxy.mail.PATH = '{PATH_MISC}/mail.txt'
```
Path to the data storage of email addresses.

See also:

• [darc.const.PATH\\_MISC](#page-49-2)

<span id="page-39-3"></span>darc.proxy.mail.**LOCK: multiprocessing.Lock** I/O lock for saving email addresses [PATH](#page-39-2).

### **1.10.9 No Proxy**

The  $darc.pyrows$ . null module contains the auxiliary functions around managing and processing normal websites with no proxy.

darc.proxy.null.**fetch\_sitemap**(*link*)

Fetch sitemap.

The function will first fetch the robots.txt, then fetch the sitemaps accordingly.

Parameters link ([darc.link.Link](#page-8-0)) – Link object to fetch for its sitemaps.

See also:

- [darc.parse.read\\_robots\(\)](#page-13-0)
- darc.parse.read sitemap()
- [darc.parse.get\\_sitemap\(\)](#page-12-0)

darc.proxy.null.**save\_invalid**(*link*)

Save link with invalid scheme.

The function will save link with invalid scheme to the file as defined in [PATH](#page-40-0).

Parameters link ([darc.link.Link](#page-8-0)) – Link object representing the link with invalid scheme.

## <span id="page-40-0"></span>darc.proxy.null.**PATH = '{PATH\_MISC}/invalid.txt'**

Path to the data storage of links with invalid scheme.

### See also:

• [darc.const.PATH\\_MISC](#page-49-2)

```
darc.proxy.null.LOCK: multiprocessing.Lock
     I/O lock for saving links with invalid scheme PATH.
```
### **1.10.10 Tor Proxy**

<span id="page-40-2"></span>The  $darc.pyroxy.tor$  module contains the auxiliary functions around managing and processing the Tor proxy.

```
darc.proxy.tor._tor_bootstrap()
```
Tor bootstrap.

The bootstrap configuration is defined as  $\_TOR\_CONFIG$ .

If [TOR\\_PASS](#page-42-1) not provided, the function will request for it.

### See also:

- [darc.proxy.tor.tor\\_bootstrap\(\)](#page-41-0)
- [darc.proxy.tor.BS\\_WAIT](#page-42-2)
- darc.proxy.tor.TOR PASS
- [darc.proxy.tor.\\_TOR\\_BS\\_FLAG](#page-42-3)
- darc.proxy.tor. TOR PROC
- [darc.proxy.tor.\\_TOR\\_CTRL](#page-42-5)

darc.proxy.tor.**has\_tor**(*link\_pool*)

Check if contain Tor links.

Parameters  $link\_pool(Set[str]) - Link$  pool to check.

Returns If the link pool contains Tor links.

Return type bool

See also:

- [darc.link.parse\\_link\(\)](#page-8-1)
- [darc.link.urlparse\(\)](#page-10-0)

darc.proxy.tor.**print\_bootstrap\_lines**(*line*) Print Tor bootstrap lines.

**Parameters**  $\text{Line}(str)$  **– Tor bootstrap line.** 

<span id="page-41-1"></span>darc.proxy.tor.**renew\_tor\_session**() Renew Tor session.

```
darc.proxy.tor.tor_bootstrap()
    Bootstrap wrapper for Tor.
```
The function will bootstrap the Tor proxy. It will retry for  $TOR\_RETRY$  times in case of failure.

Also, it will **NOT** re-bootstrap the proxy as is guaranteed by  $\text{\_TOR\_BS\_FLAG}.$ 

Warns TorBootstrapFailed – If failed to bootstrap Tor proxy.

### See also:

- [darc.proxy.tor.\\_tor\\_bootstrap\(\)](#page-40-2)
- [darc.proxy.tor.TOR\\_RETRY](#page-42-6)
- [darc.proxy.tor.\\_TOR\\_BS\\_FLAG](#page-42-3)

darc.proxy.tor.**TOR\_REQUESTS\_PROXY: Dict[str, Any]** Proxy for Tor sessions.

### See also:

• [darc.requests.tor\\_session\(\)](#page-30-0)

darc.proxy.tor.**TOR\_SELENIUM\_PROXY: selenium.webdriver.Proxy** Proxy ([selenium.webdriver.Proxy](https://www.selenium.dev/selenium/docs/api/py/webdriver/selenium.webdriver.common.proxy.html?highlight=proxy#selenium.webdriver.common.proxy.Proxy)) for Tor web drivers.

See also:

• [darc.selenium.tor\\_driver\(\)](#page-32-0)

The following constants are configuration through environment variables:

# darc.proxy.tor.**TOR\_PORT: int**

Port for Tor proxy connection.

Default 9050

Environ TOR PORT

darc.proxy.tor.**TOR\_CTRL: int** Port for Tor controller connection.

Default 9051

Environ [TOR\\_CTRL](#page-65-1)

darc.proxy.tor.**TOR\_STEM: bool** If manage the Tor proxy through [stem](https://stem.torproject.org).

Default True

Environ [TOR\\_STEM](#page-65-2)

<span id="page-42-1"></span>darc.proxy.tor.**TOR\_PASS: str** Tor controller authentication token.

Default None

Environ [TOR\\_PASS](#page-65-3)

Note: If not provided, it will be requested at runtime.

<span id="page-42-6"></span>darc.proxy.tor.**TOR\_RETRY: int** Retry times for Tor bootstrap when failure.

Default 3

Environ TOR RETRY

<span id="page-42-2"></span>darc.proxy.tor.**BS\_WAIT: float** Time after which the attempt to start Tor is aborted.

Default 90

Environ [TOR\\_WAIT](#page-66-5)

Note: If not provided, there will be NO timeouts.

darc.proxy.tor.**TOR\_CFG: Dict[str, Any]** Tor bootstrap configuration for [stem.process.launch\\_tor\\_with\\_config\(\)](https://stem.torproject.org/api/process.html#stem.process.launch_tor_with_config).

Default { }

Environ [TOR\\_CFG](#page-66-6)

Note: If provided, it will be parsed from a JSON encoded string.

<span id="page-42-3"></span>The following constants are defined for internal usage:

darc.proxy.tor.**\_TOR\_BS\_FLAG: bool** If the Tor proxy is bootstrapped.

<span id="page-42-4"></span>darc.proxy.tor.**\_TOR\_PROC: subprocess.Popen** Tor proxy process running in the background.

<span id="page-42-5"></span><span id="page-42-0"></span>darc.proxy.tor.**\_TOR\_CTRL: stem.control.Controller** Tor controller process ([stem.control.Controller](https://stem.torproject.org/api/control.html#stem.control.Controller)) running in the background. darc.proxy.tor. TOR CONFIG: List[str]

Tor bootstrap configuration for [stem.process.launch\\_tor\\_with\\_config\(\)](https://stem.torproject.org/api/process.html#stem.process.launch_tor_with_config).

## <span id="page-43-0"></span>**1.10.11 ZeroNet Proxy**

The [darc.proxy.zeronet](#page-43-0) module contains the auxiliary functions around managing and processing the ZeroNet proxy.

<span id="page-43-3"></span>darc.proxy.zeronet.**\_zeronet\_bootstrap**() ZeroNet bootstrap.

The bootstrap arguments are defined as  $\angle$  ZERONET\_ARGS.

Raises **subprocess.CalledProcessError** – If the return code of [\\_ZERONET\\_PROC](#page-44-1) is non-zero.

See also:

- [darc.proxy.zeronet.zeronet\\_bootstrap\(\)](#page-43-1)
- darc.proxy.zeronet.BS WAIT
- · darc.proxy.zeronet. ZERONET BS FLAG
- [darc.proxy.zeronet.\\_ZERONET\\_PROC](#page-44-1)

#### darc.proxy.zeronet.**has\_zeronet**(*link\_pool*)

Check if contain ZeroNet links.

Parameters  $link\_pool(Set[str]) - Link$  pool to check.

Returns If the link pool contains ZeroNet links.

Return type bool

### See also:

- [darc.link.parse\\_link\(\)](#page-8-1)
- [darc.link.urlparse\(\)](#page-10-0)
- [darc.proxy.zeronet.ZERONET\\_PORT](#page-43-2)

<span id="page-43-1"></span>darc.proxy.zeronet.**zeronet\_bootstrap**()

Bootstrap wrapper for ZeroNet.

The function will bootstrap the ZeroNet proxy. It will retry for [ZERONET\\_RETRY](#page-44-4) times in case of failure.

Also, it will **NOT** re-bootstrap the proxy as is guaranteed by  $\angle$  *ZERONET \_BS\_FLAG*.

Warns ZeroNetBootstrapFailed - If failed to bootstrap ZeroNet proxy.

Raises *[UnsupportedPlatform](#page-53-0)* – If the system is not supported, i.e. not macOS or Linux.

See also:

- [darc.proxy.zeronet.\\_zeronet\\_bootstrap\(\)](#page-43-3)
- [darc.proxy.zeronet.ZERONET\\_RETRY](#page-44-4)
- [darc.proxy.zeronet.\\_ZERONET\\_BS\\_FLAG](#page-44-3)

<span id="page-43-2"></span>The following constants are configuration through environment variables:

darc.proxy.zeronet.**ZERONET\_PORT: int** Port for ZeroNet proxy connection.

Default 43110

Environ [ZERONET\\_PORT](#page-67-0)

<span id="page-44-4"></span>darc.proxy.zeronet.**ZERONET\_RETRY: int** Retry times for ZeroNet bootstrap when failure.

Default 3

Environ [ZERONET\\_RETRY](#page-67-1)

<span id="page-44-2"></span>darc.proxy.zeronet.**BS\_WAIT: float** Time after which the attempt to start ZeroNet is aborted.

Default 90

Environ [ZERONET\\_WAIT](#page-67-2)

Note: If not provided, there will be NO timeouts.

darc.proxy.zeronet.**ZERONET\_PATH: str** Path to the ZeroNet project.

Default /usr/local/src/zeronet

Environ ZERONET PATH

#### darc.proxy.zeronet.**ZERONET\_ARGS: List[str]**

ZeroNet bootstrap arguments for run.sh start.

If provided, it should be parsed as command line arguments (c.f.  $\text{shlex.split}$  $\text{shlex.split}$  $\text{shlex.split}$ ).

Default ''

Environ ZERONET ARGS

Note: The command will be run as [DARC\\_USER](#page-49-1), if current user (c.f. [getpass.getuser\(\)](https://docs.python.org/3/library/getpass.html#getpass.getuser)) is *root*.

The following constants are defined for internal usage:

- <span id="page-44-3"></span>darc.proxy.zeronet.**\_ZERONET\_BS\_FLAG: bool** If the ZeroNet proxy is bootstrapped.
- <span id="page-44-1"></span>darc.proxy.zeronet. ZERONET PROC: subprocess.Popen ZeroNet proxy process running in the background.

<span id="page-44-0"></span>darc.proxy.zeronet.**\_ZERONET\_ARGS: List[str]** ZeroNet proxy bootstrap arguments.

To tell the darc project which proxy settings to be used for the [requests.Session](https://requests.readthedocs.io/en/latest/api/index.html#requests.Session) objects and selenium. webdriver.Chrome objects, you can specify such information in the [darc.proxy.LINK\\_MAP](#page-44-5) mapping dictionarty.

<span id="page-44-5"></span>darc.proxy.**LINK\_MAP: DefaultDict[str, Tuple[types.FunctionType, types.FunctionType]]**

```
LINK_MAP = collections.defaultdict(
   lambda: (darc.requests.null_session, darc.selenium.null_driver),
   dict(
       tor=(darc.requests.tor_session, darc.selenium.tor_driver),
       i2p=(darc.requests.i2p_session, darc.selenium.i2p_driver),
    )
)
```
The mapping dictionary for proxy type to its corresponding [requests.Session](https://requests.readthedocs.io/en/latest/api/index.html#requests.Session) factory function and [selenium.webdriver.Chrome](https://www.selenium.dev/selenium/docs/api/py/webdriver_chrome/selenium.webdriver.chrome.webdriver.html#selenium.webdriver.chrome.webdriver.WebDriver) factory function.

The fallback value is the no proxy requests. Session object ([null\\_session\(\)](#page-30-1)) and [selenium.](https://www.selenium.dev/selenium/docs/api/py/webdriver_chrome/selenium.webdriver.chrome.webdriver.html#selenium.webdriver.chrome.webdriver.WebDriver) webdriver. Chrome object (null driver()).

See also:

- · [darc.requests](#page-29-1) requests. Session factory functions
- [darc.selenium](#page-30-2) [selenium.webdriver.Chrome](https://www.selenium.dev/selenium/docs/api/py/webdriver_chrome/selenium.webdriver.chrome.webdriver.html#selenium.webdriver.chrome.webdriver.WebDriver) factory functions

## **1.11 Sites Customisation**

As websites may have authentication requirements, etc., over its content, the darc.sites module provides sites customisation hooks to both [requests](https://requests.readthedocs.io) and [selenium](https://www.selenium.dev) crawling processes.

### **1.11.1 Default Hooks**

<span id="page-45-1"></span>The [darc.sites.default](#page-45-0) module is the fallback for sites customisation.

```
darc.sites.default.crawler(session, link)
     Default crawler hook.
```
**Parameters** 

- <span id="page-45-0"></span>• **session** ([requests.Session](https://requests.readthedocs.io/en/latest/api/index.html#requests.Session)) – Session object with proxy settings.
- **link** ([darc.link.Link](#page-8-0)) Link object to be crawled.

Returns The final response object with crawled data.

Return type requests. Response

See also:

• [darc.crawl.crawler\(\)](#page-6-0)

<span id="page-45-2"></span>darc.sites.default.**loader**(*driver*, *link*)

Default loader hook.

When loading, if  $SE\_WAIT$  is a valid time lapse, the function will sleep for such time to wait for the page to finish loading contents.

Parameters

- **driver** ([selenium.webdriver.Chrome](https://www.selenium.dev/selenium/docs/api/py/webdriver_chrome/selenium.webdriver.chrome.webdriver.html#selenium.webdriver.chrome.webdriver.WebDriver)) Web driver object with proxy settings.
- **link** ([darc.link.Link](#page-8-0)) Link object to be loaded.

Returns The web driver object with loaded data.

Return type [selenium.webdriver.Chrome](https://www.selenium.dev/selenium/docs/api/py/webdriver_chrome/selenium.webdriver.chrome.webdriver.html#selenium.webdriver.chrome.webdriver.WebDriver)

Note: Internally, [selenium](https://www.selenium.dev) will wait for the browser to finish loading the pages before return (i.e. the web API event [DOMContentLoaded](https://developer.mozilla.org/en-US/docs/Web/API/Window/DOMContentLoaded_event)). However, some extra scripts may take more time running after the event.

#### See also:

- [darc.crawl.loader\(\)](#page-7-0)
- [darc.const.SE\\_WAIT](#page-50-0)

To customise behaviours over [requests](https://requests.readthedocs.io), you sites customisation module should have a crawler() function, e.g. [crawler\(\)](#page-45-1).

The function takes the requests. Session object with proxy settings and a  $Link$  object representing the link to be crawled, then returns a requests. Response object containing the final data of the crawling process.

### darc.sites.**crawler\_hook**(*link*, *session*)

Customisation as to [requests](https://requests.readthedocs.io) sessions.

### **Parameters**

- **link** ([darc.link.Link](#page-8-0)) Link object to be crawled.
- **session** ([requests.Session](https://requests.readthedocs.io/en/latest/api/index.html#requests.Session)) Session object with proxy settings.

Returns The final response object with crawled data.

Return type requests. Response

### See also:

- darc.sites.SITE\_MAP
- [darc.sites.\\_get\\_spec\(\)](#page-47-0)
- [darc.crawl.crawler\(\)](#page-6-0)

To customise behaviours over [selenium](https://www.selenium.dev), you sites customisation module should have a loader() function, e.g. [loader\(\)](#page-45-2).

The function takes the [selenium.webdriver.Chrome](https://www.selenium.dev/selenium/docs/api/py/webdriver_chrome/selenium.webdriver.chrome.webdriver.html#selenium.webdriver.chrome.webdriver.WebDriver) object with proxy settings and a [Link](#page-8-0) object representing the link to be loaded, then returns the [selenium.webdriver.Chrome](https://www.selenium.dev/selenium/docs/api/py/webdriver_chrome/selenium.webdriver.chrome.webdriver.html#selenium.webdriver.chrome.webdriver.WebDriver) object containing the final data of the loading process.

### darc.sites.**loader\_hook**(*link*, *driver*)

Customisation as to [selenium](https://www.selenium.dev) drivers.

### **Parameters**

- **link** ([darc.link.Link](#page-8-0)) Link object to be loaded.
- **driver** ([selenium.webdriver.Chrome](https://www.selenium.dev/selenium/docs/api/py/webdriver_chrome/selenium.webdriver.chrome.webdriver.html#selenium.webdriver.chrome.webdriver.WebDriver)) Web driver object with proxy settings.

Returns The web driver object with loaded data.

Return type [selenium.webdriver.Chrome](https://www.selenium.dev/selenium/docs/api/py/webdriver_chrome/selenium.webdriver.chrome.webdriver.html#selenium.webdriver.chrome.webdriver.WebDriver)

See also:

- darc.sites.SITE\_MAP
- [darc.sites.\\_get\\_spec\(\)](#page-47-0)

• [darc.crawl.loader\(\)](#page-7-0)

To tell the darc project which sites customisation module it should use for a certain hostname, you can register such module to the [SITEMAP](#page-47-1) mapping dictionary.

<span id="page-47-1"></span>darc.sites.**SITEMAP: DefaultDict[str, str]**

```
SITEMAP = collections.defaultdict(lambda: 'default', {
    # 'www.sample.com': 'sample', # darc.sites.sample
})
```
The mapping dictionary for hostname to sites customisation modules.

The fallback value is default, c.f. darc. sites. default.

<span id="page-47-0"></span>darc.sites.**\_get\_spec**(*link*) Load spec if any.

If the sites customisation failed to import, it will fallback to the [default](#page-45-0) hooks,  $deEault$ .

**Parameters link** ([darc.link.Link](#page-8-0)) – Link object to fetch sites customisation module.

Returns The sites customisation module.

Return type types.ModuleType

Warns SiteNotFoundWarning – If the sites customisation failed to import.

See also:

• [darc.sites.SITEMAP](#page-47-1)

## **1.12 Module Constants**

### **1.12.1 Auxiliary Function**

```
darc.const.getpid()
    Get process ID.
```
The process ID will be saved under the [PATH\\_DB](#page-49-0) folder, in a file named darc.pid. If no such file exists,  $-1$ will be returned.

Returns The process ID.

Return type int

See also:

• [darc.const.PATH\\_ID](#page-50-1)

### **1.12.2 General Configurations**

### <span id="page-48-5"></span>darc.const.**REBOOT: bool**

If exit the program after first round, i.e. crawled all links from the [requests](https://requests.readthedocs.io) link database and loaded all links from the [selenium](https://www.selenium.dev) link database.

Default False

Environ [DARC\\_REBOOT](#page-62-0)

<span id="page-48-1"></span>darc.const.**DEBUG: bool**

If run the program in debugging mode.

Default False

Environ DARC DEBUG

### darc.const.**VERBOSE: bool**

If run the program in verbose mode. If  $DEBUG$  is  $True$ , then the verbose mode will be always enabled.

Default False

Environ [DARC\\_VERBOSE](#page-62-2)

<span id="page-48-4"></span>darc.const.**FORCE: bool**

If ignore robots.txt rules when crawling (c.f. [crawler\(\)](#page-6-0)).

Default False

Environ DARC FORCE

<span id="page-48-0"></span>darc.const.**CHECK: bool**

If check proxy and hostname before crawling (when calling  $extract\_links()$ , [read\\_sitemap\(\)](#page-14-0) and [read\\_hosts\(\)](#page-37-2)).

If CHECK  $NG$  is True, then this environment variable will be always set as True.

Default False

Environ DARC CHECK

### <span id="page-48-2"></span>darc.const.**CHECK\_NG: bool**

If check content type through HEAD requests before crawling (when calling  $ext{next}$  links(), [read\\_sitemap\(\)](#page-14-0) and [read\\_hosts\(\)](#page-37-2)).

Default False

Environ [DARC\\_CHECK\\_CONTENT\\_TYPE](#page-62-5)

darc.const.**ROOT: str** The root folder of the project.

darc.const.**CWD = '.'** The current working direcory.

darc.const.**DARC\_CPU: int**

Number of concurrent processes. If not provided, then the number of system CPUs will be used.

Default None

Environ DARC CPU

<span id="page-48-3"></span>darc.const.**FLAG\_MP: bool** If enable *multiprocessing* support.

Default True

### Environ DARC MULTIPROCESSING

<span id="page-49-3"></span>darc.const.**FLAG\_TH: bool** If enable *multithreading* support.

Default False

Environ DARC MULTITHREADING

Note: [FLAG\\_MP](#page-48-3) and [FLAG\\_TH](#page-49-3) can NOT be toggled at the same time.

### <span id="page-49-1"></span>darc.const.**DARC\_USER: str**

*Non-root* user for proxies.

Default current login user (c.f. [getpass.getuser\(\)](https://docs.python.org/3/library/getpass.html#getpass.getuser))

Environ [DARC\\_USER](#page-63-1)

### **1.12.3 Data Storage**

### <span id="page-49-0"></span>darc.const.**PATH\_DB: str**

Path to data storage.

Default data

Environ PATH DATA

### See also:

See darc. save for more information about source saving.

### <span id="page-49-2"></span>darc.const.**PATH\_MISC = '{PATH\_DB}/misc/'**

Path to miscellaneous data storage, i.e. misc folder under the root of data storage.

### See also:

• [darc.const.PATH\\_DB](#page-49-0)

### darc.const.**PATH\_LN = '{PATH\_DB}/link.csv'**

Path to the link CSV file, link.csv.

### See also:

- [darc.const.PATH\\_DB](#page-49-0)
- [darc.save.save\\_link](#page-19-0)

darc.const.**PATH\_QR = '{PATH\_DB}/\_queue\_requests.txt'**

Path to the [requests](https://requests.readthedocs.io) database, \_queue\_requests.txt.

### See also:

- [darc.const.PATH\\_DB](#page-49-0)
- [darc.db.load\\_requests\(\)](#page-20-0)
- [darc.db.save\\_requests\(\)](#page-20-1)

darc.const.**PATH\_QS = '{PATH\_DB}/\_queue\_selenium.txt'**

Path to the [selenium](https://www.selenium.dev) database, \_queue\_selenium.txt.

### See also:

- [darc.const.PATH\\_DB](#page-49-0)
- · darc.db.load selenium()
- · darc.db.save selenium()

### <span id="page-50-1"></span>darc.const.**PATH\_ID = '{PATH\_DB}/darc.pid'**

Path to the process ID file, darc.pid.

### See also:

- [darc.const.PATH\\_DB](#page-49-0)
- [darc.const.getpid\(\)](#page-47-2)

### **1.12.4 Web Crawlers**

### <span id="page-50-2"></span>darc.const.**TIME\_CACHE: float**

Time delta for caches in seconds.

The darc project supports *caching* for fetched files. [TIME\\_CACHE](#page-50-2) will specify for how log the fetched files will be cached and **NOT** fetched again.

Note: If [TIME\\_CACHE](#page-50-2) is None then caching will be marked as *forever*.

Default 60

Environ TIME CACHE

### <span id="page-50-0"></span>darc.const.**SE\_WAIT: float**

Time to wait for [selenium](https://www.selenium.dev) to finish loading pages.

Note: Internally, [selenium](https://www.selenium.dev) will wait for the browser to finish loading the pages before return (i.e. the web API event [DOMContentLoaded](https://developer.mozilla.org/en-US/docs/Web/API/Window/DOMContentLoaded_event)). However, some extra scripts may take more time running after the event.

Default 60

Environ [SE\\_WAIT](#page-63-4)

darc.const.**SE\_EMPTY = '<html><head></head><body></body></html>'**

The empty page from [selenium](https://www.selenium.dev).

### See also:

• [darc.crawl.loader\(\)](#page-7-0)

### **1.12.5 White / Black Lists**

<span id="page-51-1"></span>darc.const.**LINK\_WHITE\_LIST: List[re.Pattern]**

White list of hostnames should be crawled.

Default []

Environ [LINK\\_WHITE\\_LIST](#page-64-0)

Note: Regular expressions are supported.

<span id="page-51-2"></span>darc.const.**LINK\_BLACK\_LIST: List[re.Pattern]** Black list of hostnames should be crawled.

Default []

Environ [LINK\\_BLACK\\_LIST](#page-64-1)

Note: Regular expressions are supported.

darc.const.**LINK\_FALLBACK: bool** Fallback value for  $match\_host()$ .

Default False

Environ LINK FALLBACK

### <span id="page-51-3"></span>darc.const.**MIME\_WHITE\_LIST: List[re.Pattern]**

White list of content types should be crawled.

Default []

Environ [MIME\\_WHITE\\_LIST](#page-64-3)

Note: Regular expressions are supported.

<span id="page-51-4"></span>darc.const.**MIME\_BLACK\_LIST: List[re.Pattern]**

Black list of content types should be crawled.

Default []

Environ [MIME\\_BLACK\\_LIST](#page-64-4)

Note: Regular expressions are supported.

### darc.const.**MIME\_FALLBACK: bool**

Fallback value for  $match\_mime()$ .

Default False

Environ MIME FALLBACK

<span id="page-51-0"></span>darc.const.**PROXY\_WHITE\_LIST: List[str]** White list of proxy types should be crawled.

Default []

Environ [PROXY\\_WHITE\\_LIST](#page-64-6)

Note: The proxy types are case insensitive.

<span id="page-52-4"></span>darc.const.**PROXY\_BLACK\_LIST: List[str]** Black list of proxy types should be crawled.

Default []

Environ PROXY BLACK LIST

Note: The proxy types are case insensitive.

darc.const.**PROXY\_FALLBACK: bool**

Fallback value for  $match\_prox(y)$ .

Default False

Environ [PROXY\\_FALLBACK](#page-64-8)

## **1.13 Custom Exceptions**

The [render\\_error\(\)](#page-53-1) function can be used to render multi-line error messages with [stem.util.term](https://stem.torproject.org/api/util/term.html) colours.

The darc project provides following custom exceptions:

- [UnsupportedLink](#page-53-2)
- [UnsupportedPlatform](#page-53-0)
- [UnsupportedProxy](#page-53-3)

The darc project provides following custom exceptions:

- [TorBootstrapFailed](#page-53-4)
- [I2PBootstrapFailed](#page-52-0)
- [ZeroNetBootstrapFailed](#page-53-5)
- [FreenetBootstrapFailed](#page-52-1)
- [APIRequestFailed](#page-52-2)
- [SiteNotFoundWarning](#page-52-3)
- <span id="page-52-2"></span>**exception** darc.error.**APIRequestFailed** Bases: Warning

API submit failed.

<span id="page-52-1"></span>**exception** darc.error.**FreenetBootstrapFailed** Bases: Warning

Freenet bootstrap process failed.

<span id="page-52-0"></span>**exception** darc.error.**I2PBootstrapFailed** Bases: Warning

<span id="page-52-3"></span>I2P bootstrap process failed.

```
exception darc.error.SiteNotFoundWarning
    Bases: ImportWarning
```
Site customisation not found.

<span id="page-53-4"></span>**exception** darc.error.**TorBootstrapFailed** Bases: Warning

Tor bootstrap process failed.

```
exception darc.error.UnsupportedLink
    Bases: Exception
```
The link is not supported.

```
exception darc.error.UnsupportedPlatform
    Bases: Exception
```
The platform is not supported.

```
exception darc.error.UnsupportedProxy
    Bases: Exception
```
The proxy is not supported.

```
exception darc.error.ZeroNetBootstrapFailed
    Bases: Warning
```
ZeroNet bootstrap process failed.

```
darc.error.render_error(message, colour)
```
Render error message.

The function wraps the [stem.util.term.format\(\)](https://stem.torproject.org/api/util/term.html#stem.util.term.format) function to provide multi-line formatting support.

Parameters

- **message** (str) Multi-line message to be rendered with colour.
- **colour** (stem.util.term.Color) Front colour of text, c.f. [stem.util.term.](https://stem.torproject.org/api/util/term.html#stem.util.term.Color) [Color](https://stem.torproject.org/api/util/term.html#stem.util.term.Color).

Returns The rendered error message.

### Return type str

As the websites can be sometimes irritating for their anti-robots verification, login requirements, etc., the darc project also privides hooks to customise crawling behaviours around both [requests](https://requests.readthedocs.io) and [selenium](https://www.selenium.dev).

### See also:

Such customisation, as called in the darc project, site hooks, is site specific, user can set up your own hooks unto a certain site, c.f. darc.sites for more information.

Still, since the network is a world full of mysteries and miracles, the speed of crawling will much depend on the response speed of the target website. To boost up, as well as meet the system capacity, the darc project introduced multiprocessing, multithreading and the fallback slowest single-threaded solutions when crawling.

Note: When rendering the target website using [selenium](https://www.selenium.dev) powered by the renown Google Chrome, it will require much memory to run. Thus, the three solutions mentioned above would only toggle the behaviour around the use of [selenium](https://www.selenium.dev).

<span id="page-53-6"></span>To keep the darc project as it is a swiss army knife, only the main entrypoint function  $darc.process$ .  $process()$  is exported in global namespace (and renamed to  $darc$ .  $darc()$ ), see below:

darc.**darc**()

Main process.

The function will register  $\_signal\_handler$  () for SIGTERM, and start the main process of the darc darkweb crawlers.

The general process can be described as following:

- 0. [process\(\)](#page-5-0): obtain URLs from the [requests](https://requests.readthedocs.io) link database (c.f. [load\\_requests\(\)](#page-20-0)), and feed such URLs to *[crawler\(\)](#page-6-0)* with *multiprocessing* support.
- 1. [crawler\(\)](#page-6-0): parse the URL using  $parse\_link()$ , and check if need to crawl the URL (c.f. [PROXY\\_WHITE\\_LIST](#page-51-0), [PROXY\\_BLACK\\_LIST](#page-52-4) , [LINK\\_WHITE\\_LIST](#page-51-1) and [LINK\\_BLACK\\_LIST](#page-51-2)); if true, then crawl the URL with [requests](https://requests.readthedocs.io).

If the URL is from a brand new host, darc will first try to fetch and save robots.txt and sitemaps of the host (c.f. [save\\_robots\(\)](#page-19-1) and [save\\_sitemap\(\)](#page-19-2)), and extract then save the links from sitemaps (c.f.  $read\_sitemap()$ ) into link database for future crawling (c.f.  $save\_requests()$ ). Also, if the submission API is provided,  $submit\_new\_host$  () will be called and submit the documents just fetched.

If robots.txt presented, and [FORCE](#page-48-4) is False, darc will check if allowed to crawl the URL.

Note: The root path (e.g. / in [https://www.example.com/\)](https://www.example.com/) will always be crawled ignoring robots. txt.

At this point, darc will call the customised hook function from darc.sites to crawl and get the final response object. darc will save the session cookies and header information, using  $save\_heads$  ().

Note: If requests.exceptions.InvalidSchema is raised, the link will be saved by save\_invalid(). Further processing is dropped.

If the content type of response document is not ignored (c.f. [MIME\\_WHITE\\_LIST](#page-51-3) and [MIME\\_BLACK\\_LIST](#page-51-4)), darc will save the document using [save\\_html\(\)](#page-18-0) or [save\\_file\(\)](#page-17-1) accordingly. And if the submission API is provided,  $submit\_requests()$  will be called and submit the document just fetched.

If the response document is HTML (text/html and application/xhtml+xml),  $extract\_links$  () will be called then to extract all possible links from the HTML document and save such links into the database (c.f.  $save\_requests()$ ).

And if the response status code is between 400 and 600, the URL will be saved back to the link database (c.f. save requests()). If NOT, the URL will be saved into [selenium](https://www.selenium.dev) link database to proceed next steps (c.f. [save\\_selenium\(\)](#page-21-0)).

2.  $process()$ : after the obtained URLs have all been crawled, darc will obtain URLs from the [selenium](https://www.selenium.dev) link database (c.f.  $load\_selenium()$ ), and feed such URLs to  $loader()$ .

Note: If [FLAG\\_MP](#page-48-3) is True, the function will be called with *multiprocessing* support; if [FLAG\\_TH](#page-49-3) if True, the function will be called with *multithreading* support; if none, the function will be called in single-threading.

3. [loader\(\)](#page-7-0): parse the URL using  $parse\_link$  () and start loading the URL using [selenium](https://www.selenium.dev) with Google Chrome.

At this point, darc will call the customised hook function from darc.sites to load and return the original [selenium.webdriver.Chrome](https://www.selenium.dev/selenium/docs/api/py/webdriver_chrome/selenium.webdriver.chrome.webdriver.html#selenium.webdriver.chrome.webdriver.WebDriver) object.

If successful, the rendered source HTML document will be saved using  $save\_html()$ , and a full-page screenshot will be taken and saved.

If the submission API is provided, submit selenium() will be called and submit the document just loaded.

Later,  $ext{next}$   $1$  inks() will be called then to extract all possible links from the HTML document and save such links into the [requests](https://requests.readthedocs.io) database (c.f. [save\\_requests\(\)](#page-20-1)).

If in reboot mode, i.e. [REBOOT](#page-48-5) is True, the function will exit after first round. If not, it will renew the Tor connections (if bootstrapped), c.f.  $renew\_tor\_session()$ , and start another round.

darc is designed as a swiss army knife for darkweb crawling. It integrates [requests](https://requests.readthedocs.io) to collect HTTP request and response information, such as cookies, header fields, etc. It also bundles [selenium](https://www.selenium.dev) to provide a fully rendered web page and screenshot of such view.

The general process of darc can be described as following:

- 0. [process\(\)](#page-5-0): obtain URLs from the [requests](https://requests.readthedocs.io) link database (c.f. load requests()), and feed such URLs to [crawler\(\)](#page-6-0) with *multiprocessing* support.
- 1. [crawler\(\)](#page-6-0): parse the URL using  $parse\_link()$ , and check if need to crawl the URL (c.f. [PROXY\\_WHITE\\_LIST](#page-51-0), [PROXY\\_BLACK\\_LIST](#page-52-4), [LINK\\_WHITE\\_LIST](#page-51-1) and [LINK\\_BLACK\\_LIST](#page-51-2)); if true, then crawl the URL with [requests](https://requests.readthedocs.io).

If the URL is from a brand new host, darc will first try to fetch and save robots.txt and sitemaps of the host (c.f. save robots() and save sitemap()), and extract then save the links from sitemaps (c.f.  $read\_sitemap()$ ) into link database for future crawling (c.f.  $save\_reguestos()$ ). Also, if the submission API is provided,  $\text{submit}\_\text{new}\_\text{host}$  () will be called and submit the documents just fetched.

If robots.txt presented, and [FORCE](#page-48-4) is False, darc will check if allowed to crawl the URL.

Note: The root path (e.g. / in [https://www.example.com/\)](https://www.example.com/) will always be crawled ignoring robots.txt.

At this point, darc will call the customised hook function from darc.sites to crawl and get the final response object. darc will save the session cookies and header information, using save headers ().

Note: If requests.exceptions.InvalidSchema is raised, the link will be saved by save\_invalid(). Further processing is dropped.

If the content type of response document is not ignored (c.f. [MIME\\_WHITE\\_LIST](#page-51-3) and [MIME\\_BLACK\\_LIST](#page-51-4)), darc will save the document using  $save\_html$  () or  $save\_file$  () accordingly. And if the submission API is provided, [submit\\_requests\(\)](#page-26-0) will be called and submit the document just fetched.

If the response document is HTML (text/html and application/xhtml+xml), [extract\\_links\(\)](#page-12-1) will be called then to extract all possible links from the HTML document and save such links into the database  $(c.f. save\_requests()).$ 

And if the response status code is between 400 and 600, the URL will be saved back to the link database (c.f. [save\\_requests\(\)](#page-20-1)). If NOT, the URL will be saved into [selenium](https://www.selenium.dev) link database to proceed next steps (c.f. [save\\_selenium\(\)](#page-21-0)).

2.  $process()$ : after the obtained URLs have all been crawled, darc will obtain URLs from the [selenium](https://www.selenium.dev) link database (c.f. load selenium ()), and feed such URLs to [loader\(\)](#page-7-0).

Note: If [FLAG\\_MP](#page-48-3) is True, the function will be called with *multiprocessing* support; if [FLAG\\_TH](#page-49-3) if True, the function will be called with *multithreading* support; if none, the function will be called in single-threading.

3. Loader(): parse the URL using  $parse\_link($ ) and start loading the URL using [selenium](https://www.selenium.dev) with Google Chrome.

At this point, darc will call the customised hook function from darc. sites to load and return the original [selenium.webdriver.Chrome](https://www.selenium.dev/selenium/docs/api/py/webdriver_chrome/selenium.webdriver.chrome.webdriver.html#selenium.webdriver.chrome.webdriver.WebDriver) object.

If successful, the rendered source HTML document will be saved using  $save\_html()$ , and a full-page screenshot will be taken and saved.

If the submission API is provided,  $submit_z$ selenium () will be called and submit the document just loaded.

Later,  $ext{next}_\text{1}$  inks () will be called then to extract all possible links from the HTML document and save such links into the [requests](https://requests.readthedocs.io) database (c.f. [save\\_requests\(\)](#page-20-1)).

# **INSTALLATION**

Note: darc supports Python all versions above and includes 3.6. Currently, it only supports and is tested on Linux (*Ubuntu 18.04*) and macOS (*Catalina*).

When installing in Python versions below 3.8, darc will use [walrus](https://github.com/pybpc/walrus) to compile itself for backport compatibility.

pip install darc

Please make sure you have Google Chrome and corresponding version of Chrome Driver installed on your system.

However, the darc project is shipped with Docker and Compose support. Please see the project root for relevant files and more information.

## **THREE**

# **USAGE**

The darc project provides a simple CLI:

```
usage: darc [-h] [-f FILE] ...
the darkweb knife crawling swiss army knife
positional arguments:
 link links to craw
optional arguments:<br>-h, --help
              show this help message and exit
 -f FILE, --file FILE read links from file
```
It can also be called through module entrypoint:

```
python -m python-darc ...
```
Note: The link files can contain comment lines, which should start with #. Empty lines and comment lines will be ignored when loading.

## **FOUR**

# **CONFIGURATION**

Though simple CLI, the darc project is more configurable by environment variables.

# **4.1 General Configurations**

### <span id="page-62-0"></span>**DARC\_REBOOT: bool (int)**

If exit the program after first round, i.e. crawled all links from the [requests](https://requests.readthedocs.io) link database and loaded all links from the [selenium](https://www.selenium.dev) link database.

Default 0

### <span id="page-62-1"></span>**DARC\_DEBUG: bool (int)**

If run the program in debugging mode.

Default 0

### <span id="page-62-2"></span>**DARC\_VERBOSE: bool (int)**

If run the program in verbose mode. If  $DARC\_DEBUG$  is True, then the verbose mode will be always enabled.

Default 0

<span id="page-62-3"></span>**DARC\_FORCE: bool (int)**

If ignore robots.txt rules when crawling (c.f. [crawler\(\)](#page-6-0)).

Default 0

### <span id="page-62-4"></span>**DARC\_CHECK: bool (int)**

If check proxy and hostname before crawling (when calling  $extract\_links()$ , [read\\_sitemap\(\)](#page-14-0) and [read\\_hosts\(\)](#page-37-2)).

If DARC CHECK CONTENT TYPE is True, then this environment variable will be always set as True.

Default 0

### <span id="page-62-5"></span>**DARC\_CHECK\_CONTENT\_TYPE: bool (int)**

If check content type through HEAD requests before crawling (when calling  $ext{next\_links}($ ), [read\\_sitemap\(\)](#page-14-0) and [read\\_hosts\(\)](#page-37-2)).

Default 0

### <span id="page-62-6"></span>**DARC\_CPU: int**

Number of concurrent processes. If not provided, then the number of system CPUs will be used.

Default None

### <span id="page-62-7"></span>**DARC\_MULTIPROCESSING: bool (int)**

If enable *multiprocessing* support.

Default 1

### <span id="page-63-0"></span>**DARC\_MULTITHREADING: bool (int)**

If enable *multithreading* support.

Default 0

Note: [DARC\\_MULTIPROCESSING](#page-62-7) and [DARC\\_MULTITHREADING](#page-63-0) can NOT be toggled at the same time.

### <span id="page-63-1"></span>**DARC\_USER: str**

*Non-root* user for proxies.

Default current login user (c.f. [getpass.getuser\(\)](https://docs.python.org/3/library/getpass.html#getpass.getuser))

## **4.2 Data Storage**

<span id="page-63-2"></span>**PATH\_DATA: str (path)**

Path to data storage.

Default data

See also:

See darc. save for more information about source saving.

## **4.3 Web Crawlers**

#### <span id="page-63-3"></span>**TIME\_CACHE: float**

Time delta for caches in seconds.

The darc project supports *caching* for fetched files. [TIME\\_CACHE](#page-63-3) will specify for how log the fetched files will be cached and **NOT** fetched again.

Note: If [TIME\\_CACHE](#page-63-3) is None then caching will be marked as *forever*.

Default 60

### <span id="page-63-4"></span>**SE\_WAIT: float**

Time to wait for [selenium](https://www.selenium.dev) to finish loading pages.

Note: Internally, [selenium](https://www.selenium.dev) will wait for the browser to finish loading the pages before return (i.e. the web API event [DOMContentLoaded](https://developer.mozilla.org/en-US/docs/Web/API/Window/DOMContentLoaded_event)). However, some extra scripts may take more time running after the event.

Default 60

## **4.4 White / Black Lists**

### <span id="page-64-0"></span>**LINK\_WHITE\_LIST: List[str] (json)**

White list of hostnames should be crawled.

Default []

Note: Regular expressions are supported.

### <span id="page-64-1"></span>**LINK\_BLACK\_LIST: List[str] (json)**

Black list of hostnames should be crawled.

Default []

Note: Regular expressions are supported.

### <span id="page-64-2"></span>**LINK\_FALLBACK: bool (int)**

Fallback value for match host().

### <span id="page-64-3"></span>**MIME\_WHITE\_LIST: List[str] (json)**

White list of content types should be crawled.

Default []

Note: Regular expressions are supported.

### <span id="page-64-4"></span>**MIME\_BLACK\_LIST: List[str] (json)**

Black list of content types should be crawled.

Default []

Note: Regular expressions are supported.

### <span id="page-64-5"></span>**MIME\_FALLBACK: bool (int)**

Fallback value for  $match\_mime()$ .

### <span id="page-64-6"></span>**PROXY\_WHITE\_LIST: List[str] (json)**

White list of proxy types should be crawled.

Default []

Note: The proxy types are case insensitive.

```
PROXY_BLACK_LIST: List[str] (json)
```
Black list of proxy types should be crawled.

Default []

<span id="page-64-8"></span>Note: The proxy types are case insensitive.

#### **PROXY\_FALLBACK: bool (int)**

Fallback value for [match\\_proxy\(\)](#page-13-3).

Note: If provided, [LINK\\_WHITE\\_LIST](#page-64-0), [LINK\\_BLACK\\_LIST](#page-64-1), [MIME\\_WHITE\\_LIST](#page-64-3), [MIME\\_BLACK\\_LIST](#page-64-4), [PROXY\\_WHITE\\_LIST](#page-64-6) and [PROXY\\_BLACK\\_LIST](#page-64-7) should all be JSON encoded strings.

## **4.5 Data Submission**

**API\_RETRY: int** Retry times for API submission when failure.

Default 3

<span id="page-65-4"></span>**API\_NEW\_HOST: str** API URL for [submit\\_new\\_host\(\)](#page-24-0).

Default None

### <span id="page-65-5"></span>**API\_REQUESTS: str**

API URL for [submit\\_requests\(\)](#page-26-0).

Default None

### <span id="page-65-6"></span>**API\_SELENIUM: str**

API URL for [submit\\_selenium\(\)](#page-27-0).

Default None

Note: If [API\\_NEW\\_HOST](#page-65-4), [API\\_REQUESTS](#page-65-5) and [API\\_SELENIUM](#page-65-6) is None, the corresponding submit function will save the JSON data in the path specified by [PATH\\_DATA](#page-63-2).

## **4.6 Tor Proxy Configuration**

```
TOR_PORT: int
```
Port for Tor proxy connection.

Default 9050

<span id="page-65-1"></span>**TOR\_CTRL: int**

Port for Tor controller connection.

Default 9051

### <span id="page-65-2"></span>**TOR\_STEM: bool (int)**

If manage the Tor proxy through [stem](https://stem.torproject.org).

Default 1

### <span id="page-65-3"></span>**TOR\_PASS: str**

Tor controller authentication token.

Default None

Note: If not provided, it will be requested at runtime.

### <span id="page-66-4"></span>**TOR\_RETRY: int**

Retry times for Tor bootstrap when failure.

Default 3

### <span id="page-66-5"></span>**TOR\_WAIT: float**

Time after which the attempt to start Tor is aborted.

Default 90

Note: If not provided, there will be NO timeouts.

### <span id="page-66-6"></span>**TOR\_CFG: Dict[str, Any] (json)**

Tor bootstrap configuration for stem.process.launch\_tor\_with\_config().

Default { }

Note: If provided, it should be a JSON encoded string.

## **4.7 I2P Proxy Configuration**

#### <span id="page-66-0"></span>**I2P\_PORT: int**

Port for I2P proxy connection.

Default 4444

### <span id="page-66-1"></span>**I2P\_RETRY: int**

Retry times for I2P bootstrap when failure.

Default 3

### <span id="page-66-2"></span>**I2P\_WAIT: float**

Time after which the attempt to start I2P is aborted.

Default 90

Note: If not provided, there will be NO timeouts.

### <span id="page-66-3"></span>**I2P\_ARGS: str (shell)**

I2P bootstrap arguments for i2prouter start.

If provided, it should be parsed as command line arguments (c.f.  $shlex.split$ ).

Default ''

Note: The command will be run as [DARC\\_USER](#page-63-1), if current user (c.f. [getpass.getuser\(\)](https://docs.python.org/3/library/getpass.html#getpass.getuser)) is *root*.

## **4.8 ZeroNet Proxy Configuration**

### <span id="page-67-0"></span>**ZERONET\_PORT: int**

Port for ZeroNet proxy connection.

Default 4444

### <span id="page-67-1"></span>**ZERONET\_RETRY: int**

Retry times for ZeroNet bootstrap when failure.

Default 3

### <span id="page-67-2"></span>**ZERONET\_WAIT: float**

Time after which the attempt to start ZeroNet is aborted.

Default 90

Note: If not provided, there will be NO timeouts.

### <span id="page-67-3"></span>**ZERONET\_PATH: str (path)**

Path to the ZeroNet project.

Default /usr/local/src/zeronet

### <span id="page-67-4"></span>**ZERONET\_ARGS: str (shell)**

ZeroNet bootstrap arguments for ZeroNet.sh main.

Default ''

Note: If provided, it should be parsed as command line arguments (c.f. [shlex.split](https://docs.python.org/3/library/shlex.html#shlex.split)).

## **4.9 Freenet Proxy Configuration**

#### **FREENET\_PORT: int**

Port for Freenet proxy connection.

Default 8888

### **FREENET\_RETRY: int**

Retry times for Freenet bootstrap when failure.

Default 3

### **FREENET\_WAIT: float**

Time after which the attempt to start Freenet is aborted.

Default 90

Note: If not provided, there will be NO timeouts.

### **FREENET\_PATH: str (path)**

Path to the Freenet project.

Default /usr/local/src/freenet

### **FREENET\_ARGS: str (shell)**

Freenet bootstrap arguments for run.sh start.

If provided, it should be parsed as command line arguments (c.f. [shlex.split](https://docs.python.org/3/library/shlex.html#shlex.split)).

Default ''

Note: The command will be run as [DARC\\_USER](#page-63-1), if current user (c.f. [getpass.getuser\(\)](https://docs.python.org/3/library/getpass.html#getpass.getuser)) is *root*.

# **FIVE**

# **INDICES AND TABLES**

- genindex
- modindex
- search
### **PYTHON MODULE INDEX**

#### d

darc.crawl, [3](#page-6-0) darc.db, [17](#page-20-0) darc.error, [49](#page-52-0) darc.link, [5](#page-8-0) darc.parse, [8](#page-11-0) darc.process, [1](#page-4-0) darc.proxy.bitcoin, [29](#page-32-0) darc.proxy.data, [29](#page-32-1) darc.proxy.ed2k, [30](#page-33-0) darc.proxy.freenet, [30](#page-33-1) darc.proxy.i2p, [32](#page-35-0) darc.proxy.irc, [35](#page-38-0) darc.proxy.magnet, [35](#page-38-1) darc.proxy.mail, [36](#page-39-0) darc.proxy.null, [36](#page-39-1) darc.proxy.tor, [37](#page-40-0) darc.proxy.zeronet, [40](#page-43-0) darc.requests, [26](#page-29-0) darc.save, [11](#page-14-0) darc.selenium, [27](#page-30-0) darc.sites.default, [42](#page-45-0) darc.submit, [18](#page-21-0)

### **INDEX**

#### Symbols

```
__hash__() (darc.link.Link method), 5
_check() (in module darc.parse), 8
_check_ng() (in module darc.parse), 8
_dump_last_word() (in module darc.process), 1
_freenet_bootstrap() (in module
        darc.proxy.freenet), 30
_get_requests_links() (in module darc.process),
        1
_get_selenium_links() (in module darc.process),
        1
_get_spec() (in module darc.sites), 44
_i2p_bootstrap() (in module darc.proxy.i2p), 32
_load_last_word() (in module darc.process), 1
_signal_handler() (in module darc.process), 2
_tor_bootstrap() (in module darc.proxy.tor), 37
_zeronet_bootstrap() (in module
        darc.proxy.zeronet), 40
```
## A

API\_NEW\_HOST (*built-in variable*), [62](#page-65-0) API\_REQUESTS (*built-in variable*), [62](#page-65-0) API\_RETRY (*built-in variable*), [62](#page-65-0) API\_SELENIUM (*built-in variable*), [62](#page-65-0) APIRequestFailed, [49](#page-52-1)

### B

base (*darc.link.Link attribute*), [5](#page-8-1)

## C

check\_robots() (*in module darc.parse*), [8](#page-11-1) crawler() (*in module darc.crawl*), [3](#page-6-1) crawler() (*in module darc.sites.default*), [42](#page-45-1) crawler\_hook() (*in module darc.sites*), [43](#page-46-0)

### D

darc() (*in module darc*), [50](#page-53-0) darc.const.CHECK (*built-in variable*), [45](#page-48-0) darc.const.CHECK\_NG (*built-in variable*), [45](#page-48-0) darc.const.CWD (*built-in variable*), [45](#page-48-0) darc.const.DARC\_CPU (*built-in variable*), [45](#page-48-0) darc.const.DARC\_USER (*built-in variable*), [46](#page-49-0) darc.const.DEBUG (*built-in variable*), [45](#page-48-0) darc.const.FLAG\_MP (*built-in variable*), [45](#page-48-0) darc.const.FLAG\_TH (*built-in variable*), [46](#page-49-0) darc.const.FORCE (*built-in variable*), [45](#page-48-0) darc.const.LINK\_BLACK\_LIST (*built-in variable*), [48](#page-51-0) darc.const.LINK\_FALLBACK (*built-in variable*), [48](#page-51-0) darc.const.LINK\_WHITE\_LIST (*built-in variable*), [48](#page-51-0) darc.const.MIME\_BLACK\_LIST (*built-in variable*), [48](#page-51-0) darc.const.MIME\_FALLBACK (*built-in variable*), [48](#page-51-0) darc.const.MIME\_WHITE\_LIST (*built-in variable*), [48](#page-51-0) darc.const.PATH\_DB (*built-in variable*), [46](#page-49-0) darc.const.PATH\_ID (*built-in variable*), [47](#page-50-0) darc.const.PATH\_LN (*built-in variable*), [46](#page-49-0) darc.const.PATH\_MISC (*built-in variable*), [46](#page-49-0) darc.const.PATH\_QR (*built-in variable*), [46](#page-49-0) darc.const.PATH\_QS (*built-in variable*), [46](#page-49-0) darc.const.PROXY\_BLACK\_LIST (*built-in variable*), [49](#page-52-1) darc.const.PROXY\_FALLBACK (*built-in variable*), [49](#page-52-1) darc.const.PROXY\_WHITE\_LIST (*built-in variable*), [48](#page-51-0) darc.const.REBOOT (*built-in variable*), [45](#page-48-0) darc.const.ROOT (*built-in variable*), [45](#page-48-0) darc.const.SE\_EMPTY (*built-in variable*), [47](#page-50-0) darc.const.SE\_WAIT (*built-in variable*), [47](#page-50-0) darc.const.TIME\_CACHE (*built-in variable*), [47](#page-50-0) darc.const.VERBOSE (*built-in variable*), [45](#page-48-0) darc.crawl (*module*), [3](#page-6-1) darc.db (*module*), [17](#page-20-1) darc.db.QR\_LOCK (*in module darc.db*), [18](#page-21-1) darc.db.QS\_LOCK (*in module darc.db*), [18](#page-21-1) darc.error (*module*), [49](#page-52-1) darc.link (*module*), [5](#page-8-1) darc.parse (*module*), [8](#page-11-1) darc.process (*module*), [1](#page-4-1)

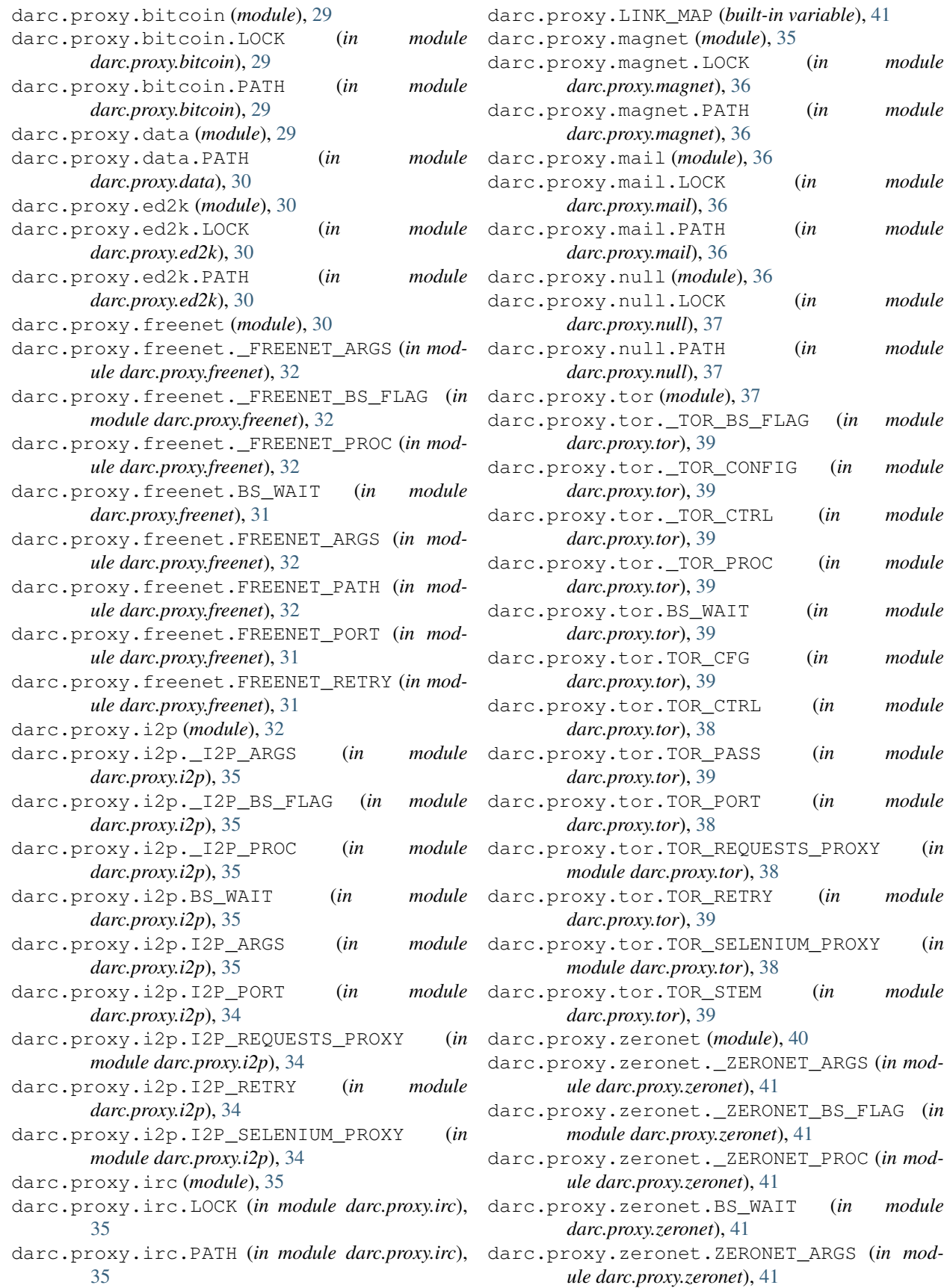

darc.proxy.zeronet.ZERONET\_PATH (*in module darc.proxy.zeronet*), [41](#page-44-0) darc.proxy.zeronet.ZERONET\_PORT (*in module darc.proxy.zeronet*), [40](#page-43-1) darc.proxy.zeronet.ZERONET\_RETRY (*in module darc.proxy.zeronet*), [41](#page-44-0) darc.requests (*module*), [26](#page-29-1) darc.save (*module*), [11](#page-14-1) darc.save.\_SAVE\_LOCK (*in module darc.save*), [17](#page-20-1) darc.selenium (*module*), [27](#page-30-1) darc.sites.default (*module*), [42](#page-45-1) darc.sites.SITEMAP (*built-in variable*), [44](#page-47-0) darc.submit (*module*), [18](#page-21-1) darc.submit.API\_NEW\_HOST (*in module darc.submit*), [26](#page-29-1) darc.submit.API\_REQUESTS (*in module darc.submit*), [26](#page-29-1) darc.submit.API\_RETRY (*in module darc.submit*), [26](#page-29-1) darc.submit.API\_SELENIUM (*in module darc.submit*), [26](#page-29-1) darc.submit.PATH\_API (*in module darc.submit*), [26](#page-29-1) DARC\_CHECK (*built-in variable*), [59](#page-62-0) DARC\_CHECK\_CONTENT\_TYPE (*built-in variable*), [59](#page-62-0) DARC\_CPU (*built-in variable*), [59](#page-62-0) DARC\_DEBUG (*built-in variable*), [59](#page-62-0) DARC\_FORCE (*built-in variable*), [59](#page-62-0) DARC\_MULTIPROCESSING (*built-in variable*), [59](#page-62-0) DARC\_MULTITHREADING (*built-in variable*), [60](#page-63-0) DARC\_REBOOT (*built-in variable*), [59](#page-62-0) DARC\_USER (*built-in variable*), [60](#page-63-0) DARC\_VERBOSE (*built-in variable*), [59](#page-62-0)

## E

extract\_links() (*in module darc.parse*), [9](#page-12-0)

## F

fetch\_hosts() (*in module darc.proxy.i2p*), [32](#page-35-1) fetch\_sitemap() (*in module darc.proxy.null*), [37](#page-40-1) FREENET\_ARGS (*built-in variable*), [64](#page-67-0) freenet\_bootstrap() (*in module darc.proxy.freenet*), [31](#page-34-0) FREENET\_PATH (*built-in variable*), [64](#page-67-0) FREENET\_PORT (*built-in variable*), [64](#page-67-0) FREENET\_RETRY (*built-in variable*), [64](#page-67-0) FREENET\_WAIT (*built-in variable*), [64](#page-67-0) FreenetBootstrapFailed, [49](#page-52-1)

## G

get\_capabilities() (*in module darc.selenium*), [27](#page-30-1) get\_content\_type() (*in module darc.parse*), [9](#page-12-0) get\_hosts() (*in module darc.proxy.i2p*), [32](#page-35-1) get\_html() (*in module darc.submit*), [18](#page-21-1)

get\_metadata() (*in module darc.submit*), [19](#page-22-0) get\_options() (*in module darc.selenium*), [28](#page-31-0) get\_raw() (*in module darc.submit*), [19](#page-22-0) get\_robots() (*in module darc.submit*), [20](#page-23-0) get\_screenshot() (*in module darc.submit*), [20](#page-23-0) get\_sitemap() (*in module darc.parse*), [9](#page-12-0) get\_sitemap() (*in module darc.submit*), [20](#page-23-0) getpid() (*in module darc.const*), [44](#page-47-0)

#### H

has\_folder() (*in module darc.save*), [12](#page-15-0) has\_freenet() (*in module darc.proxy.freenet*), [31](#page-34-0) has\_hosts() (*in module darc.proxy.i2p*), [33](#page-36-0) has\_html() (*in module darc.save*), [12](#page-15-0) has\_i2p() (*in module darc.proxy.i2p*), [33](#page-36-0) has\_raw() (*in module darc.save*), [12](#page-15-0) has\_robots() (*in module darc.save*), [13](#page-16-0) has\_sitemap() (*in module darc.save*), [13](#page-16-0) has\_tor() (*in module darc.proxy.tor*), [37](#page-40-1) has\_zeronet() (*in module darc.proxy.zeronet*), [40](#page-43-1) host (*darc.link.Link attribute*), [5](#page-8-1)

#### I

```
I2P_ARGS (built-in variable), 63
i2p_bootstrap() (in module darc.proxy.i2p), 33
i2p_driver() (in module darc.selenium), 28
I2P_PORT (built-in variable), 63
I2P_RETRY (built-in variable), 63
i2p_session() (in module darc.requests), 26
I2P_WAIT (built-in variable), 63
I2PBootstrapFailed, 49
```
### L

Link (*class in darc.link*), [5](#page-8-1) LINK\_BLACK\_LIST (*built-in variable*), [61](#page-64-0) LINK\_FALLBACK (*built-in variable*), [61](#page-64-0) LINK\_WHITE\_LIST (*built-in variable*), [61](#page-64-0) load\_requests() (*in module darc.db*), [17](#page-20-1) load\_selenium() (*in module darc.db*), [17](#page-20-1) loader() (*in module darc.crawl*), [4](#page-7-0) loader() (*in module darc.sites.default*), [42](#page-45-1) loader\_hook() (*in module darc.sites*), [43](#page-46-0)

#### M

match\_host() (*in module darc.parse*), [10](#page-13-0) match\_mime() (*in module darc.parse*), [10](#page-13-0) match\_proxy() (*in module darc.parse*), [10](#page-13-0) MIME\_BLACK\_LIST (*built-in variable*), [61](#page-64-0) MIME\_FALLBACK (*built-in variable*), [61](#page-64-0) MIME\_WHITE\_LIST (*built-in variable*), [61](#page-64-0)

#### N

name (*darc.link.Link attribute*), [5](#page-8-1)

null\_driver() (*in module darc.selenium*), [28](#page-31-0) null\_session() (*in module darc.requests*), [27](#page-30-1)

#### P

parse\_link() (*in module darc.link*), [5](#page-8-1) PATH\_DATA (*built-in variable*), [60](#page-63-0) print\_bootstrap\_lines() (*in module darc.proxy.tor*), [38](#page-41-0) process() (*in module darc.process*), [2](#page-5-0) proxy (*darc.link.Link attribute*), [5](#page-8-1) PROXY\_BLACK\_LIST (*built-in variable*), [61](#page-64-0) PROXY\_FALLBACK (*built-in variable*), [61](#page-64-0) PROXY\_WHITE\_LIST (*built-in variable*), [61](#page-64-0)

# $\Omega$

quote() (*in module darc.link*), [7](#page-10-0)

## R

read\_hosts() (*in module darc.proxy.i2p*), [34](#page-37-0) read\_robots() (*in module darc.parse*), [10](#page-13-0) read\_sitemap() (*in module darc.parse*), [11](#page-14-1) render\_error() (*in module darc.error*), [50](#page-53-0) renew\_tor\_session() (*in module darc.proxy.tor*), [38](#page-41-0) request\_driver() (*in module darc.selenium*), [28](#page-31-0) request\_session() (*in module darc.requests*), [27](#page-30-1)

## S

sanitise() (*in module darc.save*), [13](#page-16-0) save\_bitcoin() (*in module darc.proxy.bitcoin*), [29](#page-32-2) save\_data() (*in module darc.proxy.data*), [30](#page-33-2) save\_ed2k() (*in module darc.proxy.ed2k*), [30](#page-33-2) save\_file() (*in module darc.save*), [14](#page-17-0) save\_headers() (*in module darc.save*), [14](#page-17-0) save\_hosts() (*in module darc.proxy.i2p*), [34](#page-37-0) save\_html() (*in module darc.save*), [15](#page-18-0) save\_invalid() (*in module darc.proxy.null*), [37](#page-40-1) save\_irc() (*in module darc.proxy.irc*), [35](#page-38-2) save\_link() (*in module darc.save*), [16](#page-19-0) save\_magnet() (*in module darc.proxy.magnet*), [36](#page-39-2) save\_mail() (*in module darc.proxy.mail*), [36](#page-39-2) save\_requests() (*in module darc.db*), [17](#page-20-1) save\_robots() (*in module darc.save*), [16](#page-19-0) save selenium() (*in module darc.db*), [18](#page-21-1) save\_sitemap() (*in module darc.save*), [16](#page-19-0) save\_submit() (*in module darc.submit*), [21](#page-24-0) SE\_WAIT (*built-in variable*), [60](#page-63-0) SiteNotFoundWarning, [49](#page-52-1) submit() (*in module darc.submit*), [21](#page-24-0) submit\_new\_host() (*in module darc.submit*), [21](#page-24-0) submit\_requests() (*in module darc.submit*), [23](#page-26-0) submit\_selenium() (*in module darc.submit*), [24](#page-27-0)

#### T

TIME\_CACHE (*built-in variable*), [60](#page-63-0) tor\_bootstrap() (*in module darc.proxy.tor*), [38](#page-41-0) TOR\_CFG (*built-in variable*), [63](#page-66-0) TOR\_CTRL (*built-in variable*), [62](#page-65-0) tor\_driver() (*in module darc.selenium*), [29](#page-32-2) TOR\_PASS (*built-in variable*), [62](#page-65-0) TOR\_PORT (*built-in variable*), [62](#page-65-0) TOR\_RETRY (*built-in variable*), [63](#page-66-0) tor\_session() (*in module darc.requests*), [27](#page-30-1) TOR\_STEM (*built-in variable*), [62](#page-65-0) TOR\_WAIT (*built-in variable*), [63](#page-66-0) TorBootstrapFailed, [50](#page-53-0)

### U

unquote() (*in module darc.link*), [7](#page-10-0) UnsupportedLink, [50](#page-53-0) UnsupportedPlatform, [50](#page-53-0) UnsupportedProxy, [50](#page-53-0) url (*darc.link.Link attribute*), [5](#page-8-1) url\_parse (*darc.link.Link attribute*), [5](#page-8-1) urljoin() (*in module darc.link*), [7](#page-10-0) urlparse() (*in module darc.link*), [7](#page-10-0)

### Z

ZERONET\_ARGS (*built-in variable*), [64](#page-67-0) zeronet\_bootstrap() (*in module darc.proxy.zeronet*), [40](#page-43-1) ZERONET\_PATH (*built-in variable*), [64](#page-67-0) ZERONET\_PORT (*built-in variable*), [64](#page-67-0) ZERONET\_RETRY (*built-in variable*), [64](#page-67-0) ZERONET\_WAIT (*built-in variable*), [64](#page-67-0) ZeroNetBootstrapFailed, [50](#page-53-0)